# **SKRIPSI**

# **SISTEM PENUNJANG KEPUTUSAN SPASIAL**  *SMART COMMUNITY* **MENGGUNAKAN**  *BAYESIAN* **DAN** *SUPPORT VECTOR MACHINE*

**Oleh Reyhan Nazera Rusmana 065119099**

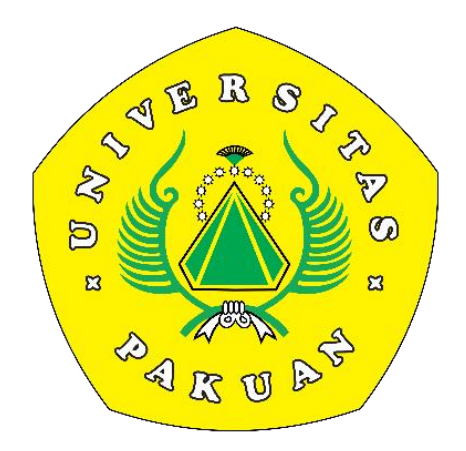

**PROGRAM STUDI ILMU KOMPUTER FAKULTAS MATEMATIKA DAN ILMU PENGETAHUAN ALAM UNIVERSITAS PAKUAN BOGOR 2023**

# **HALAMAN PENGESAHAN**

- <span id="page-1-0"></span>Judul : Sistem Penunjang Keputusan Spasial *Smart Community* Menggunakan *Bayesian* dan *Support Vector Machine*
- Nama : Reyhan Nazera Rusmana<br>NPM : 065119099
- $: 065119099$

Mengesahkan,

Pembimbing Pendamping Program Studi Ilmu Komputer FMIPA-UNPAK

Pembimbing Utama Program Studi Ilmu Komputer FMIPA-UNPAK  $\mathbf 9$ 

**Arie Qur'ania, S. Kom., M. Kom. Dr. Eneng Tita Tosida, S. Tp., M. Si., M. Kom.**

Mengetahui,

Ketua Program Studi Ilmu Komputer FMIPA - UNPAK

 Dekan ATIKA DAJ FMIPA - UNPAK

**Arie Qur'ania, S. Kom., M. Kom. Asep Denih, S.Kom., M.Sc., Ph.D.**

# <span id="page-2-0"></span>**PERNYATAAN KEASLIAN KARYA TULIS SKRIPSI**

Dengan ini saya menyatakan bahwa :

Sejauh saya ketahui, karya tulis ini bukan merupakan karya tulis yang pernah dipublikasikan atau sudah pernah dipakai untuk mendapatkan gelar sarjana di Universitas lain, kecuali bagian – bagian dimana sumber informasinya dicantumkan dengan cara referensi yang semestinya.

Demikian pernyataan ini saya buat dengan sebenar-benarnya. Apabila kelak dikemudian hari terdapat gugatan, penulis bersedia dikenakan sanksi dengan peraturan yang berlaku.

Bogor, Desember 2023

Reyhan Nazera Rusmana

# <span id="page-3-0"></span>**PERNYATAAN PELIMPAHAN SKRIPSI DAN SUMBER INFORMASI SERTA PELIMPAHAN HAK CIPTA**

Saya yang bertanda tangan dibawah ini :

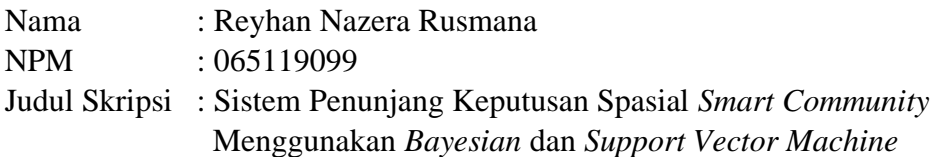

Dengan ini saya menyatakan bahwa Paten dan Hak Cipta dari produk Skripsi dan Tugas Akhir di atas adalah benar karya saya dengan arahan dari komisi pembimbing dan belum diajukan dalam bentuk apapun kepada perguruan tinggi manapun.

Sumber informasi yang berasal atau dikutip dari karya yang diterbitkan maupun tidak diterbitkan dari penulis lain telah disebutkan dalam teks dan dicantumkan dalam Daftar Pustaka di bagian akhir skripsi ini.

Dengan ini saya melimpahkan Paten, hak cipta dari karya tulis saya kepada Universitas Pakuan.

Bogor, Desember 2023

Reyhan Nazera Rusmana 065119099

# **RIWAYAT HIDUP**

<span id="page-4-0"></span>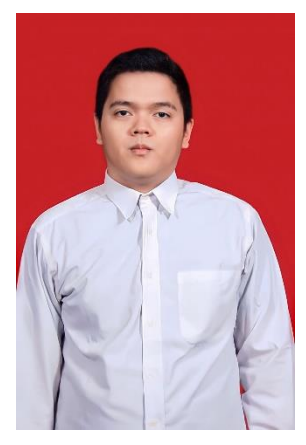

Reyhan Nazera Rusmana dilahirkan di Bogor pada tanggal 16 Januari 2001 dari pasangan Bapak Dana Rusmana dan Ibu Nining Mulyati sebagai anak kedua dari tiga bersaudara. Penulis mulai pendidikan di Sekolah Dasar (SD) yang bertempat di SD Negeri Panaragan 3 Bogor, kemudian melanjutkan pendidikan Sekolah Menengah Pertama (SMP) di SMP Negeri 11 Bogor dan penulis merupakan alumni dari SMA Negeri 9 Bogor. Penulis melanjutkan pendidikan ke Universitas Pakuan Bogor, Program Studi Ilmu Komputer, Fakultas Matematika dan Ilmu Pengetahuan Alam. Pada Bulan November 2023 penulis menyelesaikan penelitian dengan

judul Sistem Penunjang Keputusan Spasial *Smart Community* Menggunakan *Bayesian* dan *Support Vector Machine.*

# **RINGKASAN**

<span id="page-5-0"></span>**Reyhan Nazera Rusmana**. Sistem Penunjang Keputusan Spasial *Smart Community* Menggunakan *Bayesian* dan *Support Vector Machine.* Dibawah bimbingan pembimbing Dr. Eneng Tita Tosida, S. Tp., M. Si., M. Kom dan Arie Qur'ania, S. Kom., M. Kom.

Indonesia adalah negara kepulauan dengan banyak daerah pedesaan. Terdapat kesenjangan antara perkotaan dan desa yang diatasi dengan Undang-Undang Desa No. 6 Tahun 2014. Namun, masih ada kesenjangan sumber daya antara kota dan desa. Solusi untuk mengembangkan perdesaan adalah Konsep *Smart Community*, yang mengintegrasikan teknologi untuk meningkatkan kualitas hidup. Kecamatan Kemang di Kabupaten Bogor, Jawa Barat, memiliki potensi besar untuk Smart Community dan UMKM.

Sistem Penunjang Keputusan (SPK) digunakan dalam *Smart Community* untuk pengambilan keputusan yang tepat. Penelitian menunjukkan bahwa metode *Bayesian* dan *Support Vector Machine* (SVM) memiliki tingkat akurasi yang tinggi. Dalam metode yang digunakan menghasilkan F1 Score sebesar 99%, akurasi sebesar 98%, dan mean cross-validation accuracy (K-Fold Validation) sebesar 99%. Penggunaan kfold validation dengan nilai  $k = 5$  digunakan dalam praktiknya. Nilai  $k = 5$  sering dipilih karena memberikan hasil yang cukup representatif dengan waktu komputasi yang wajar. Namun, jika dataset sangat besar, nilai k yang lebih rendah seperti  $k = 2$ atau  $k = 3$  sudah cukup memberikan estimasi yang baik.

Metode *Bayesia*n dan SVM dapat digunakan dalam SPK tersebut. Pemetaan spasial dengan Sistem Informasi Geografis (SIG) juga memiliki peranan penting. Pengembangan Sistem Penunjang Keputusan Spasial untuk *Smart Community* dengan teknologi Bayesian dan SVM diharapkan dapat membantu masyarakat dalam mengambil keputusan yang lebih akurat dan efektif. Implementasi Klasifikasi Potensial *Smart Community* di Kecamatan Kemang, Kabupaten Bogor, divisualisasikan ke website dalam peta. Hasil klasifikasi terindeks otomatis, desa dengan nilai cukup potensial ditandai warna: hijau, krem untuk potensial, dan kuning untuk sangat potensial."

**Kata Kunci :** Sistem Penunjang Keputusan, Support Vector Machine, Spasial, Smart Community , Bayesian.

# **KATA PENGANTAR**

<span id="page-6-0"></span>Puji syukur kehadirat Allah SWT, karena rahmat dan hidayah- Nya penulisan dapat menyelesaikan skripsi ini yang berjudul "**Sistem Penunjang Keputusan Spasial** *Smart Community* **Menggunakan** *Bayesian* **dan** *Support Vector Machine*". Penulisan tugas akhir ini merupakan salah satu syarat memperoleh gelar Sarjana Komputer di Program Studi Ilmu Komputer FMIPA UNPAK Bogor.

Dalam penulisan tugas akhir ini, penulis mengucapkan terima kasih yang sebesarbesarnya kepada:

- 1. Dr. Eneng Tita Tosida, S.Tp., M.Si., M.Kom., selaku Pembimbing Utama yang telah memberikan dorongan moril dan motivasi kepada penulis.
- 2. Arie Qur'ania, S.Kom., M.Kom., Selaku Pembimbing Pendamping dan Ketua Program Studi Ilmu Komputer FMIPA Universitas Pakuan Bogor yang telah memberikan bimbingan, semangat dan motivasi.
- 3. Orang Tua yang tiada henti untuk selalu memberi dukungan, doa dan motivasi bagi penulis.
- 4. Vina Destyara yang tiada henti untuk selalu memberi dukungan, doa dan motivasi.
- 5. Rekan-rekan asisten praktikum LABKOM yang telah membantu dan memberikan semangat kepada penulis.

Saran dan kritik yang membangun dalam penulisan tugas akhir ini akan diterima dengan senang hati. Mudah-mudahan Allah SWT akan membalas semua kebaikan kepada semua pihak yang membantu. Akhir kata, semoga laporan ini dapat bermanfaat bagi kita semua. Aamiin.

Bogor, Oktober 2023

Reyhan Nazera Rusmana 065119099

# **DAFTAR ISI**

### Halaman

<span id="page-7-0"></span>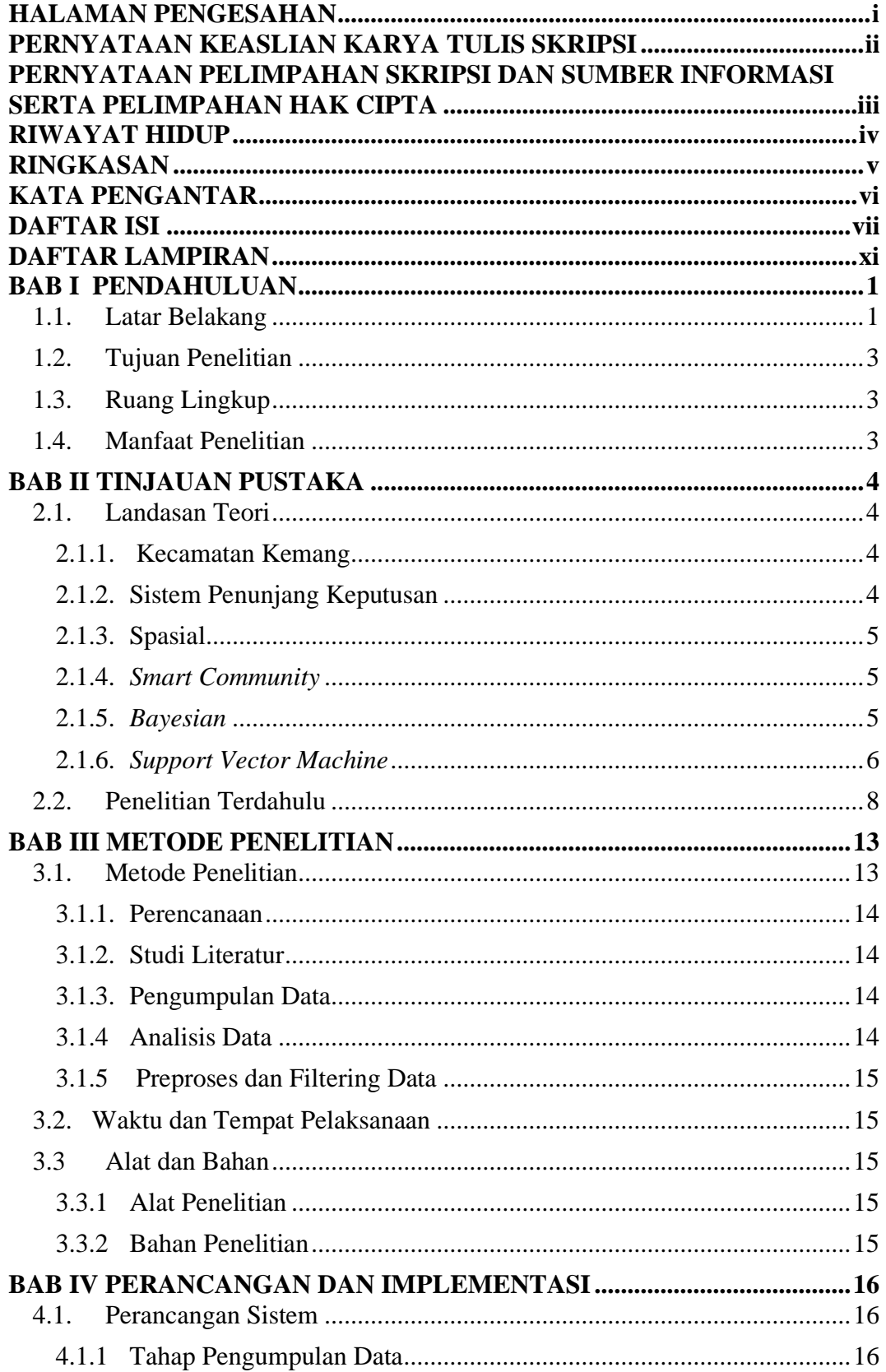

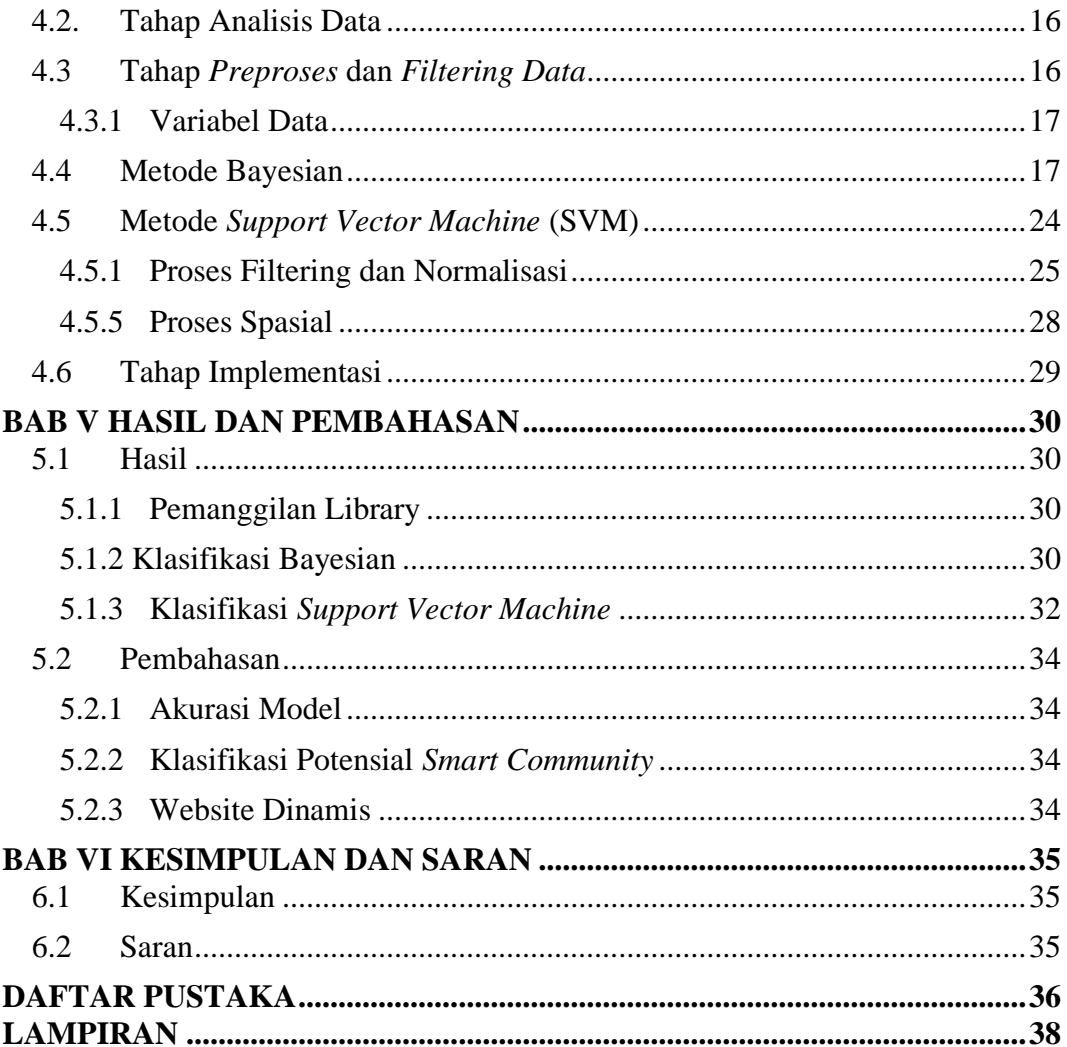

# **DAFTAR GAMBAR**

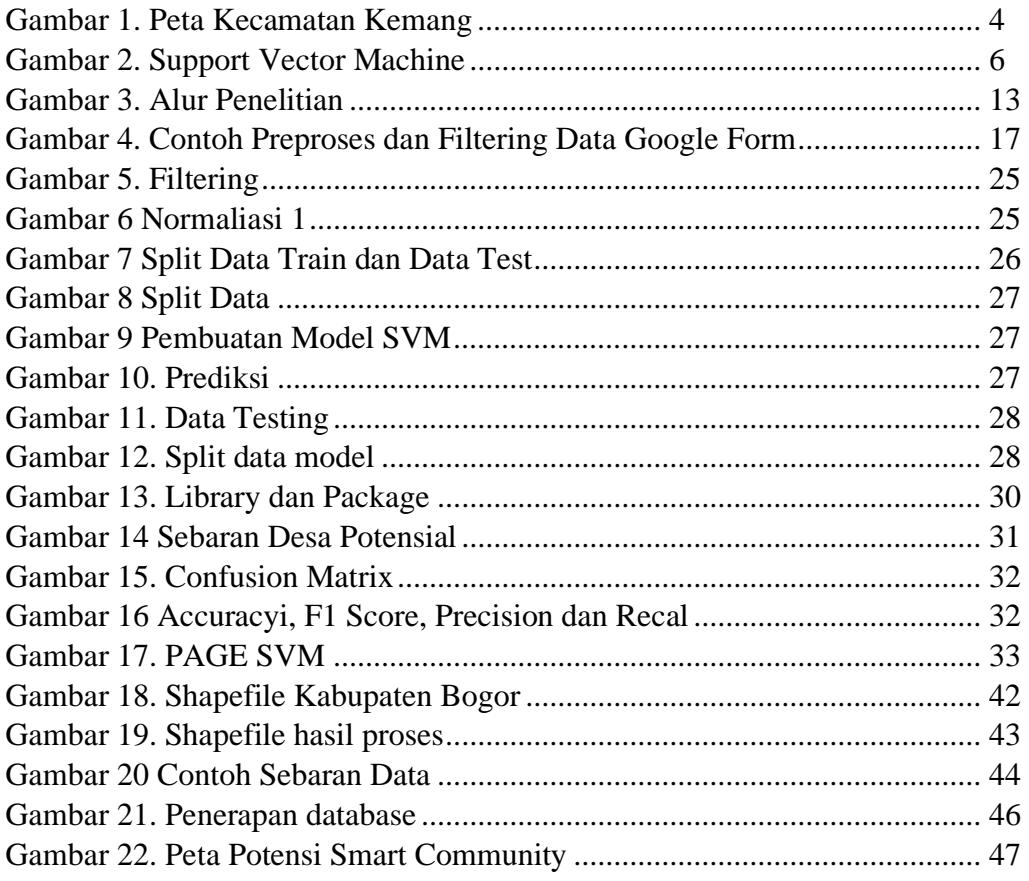

# **DAFTAR TABEL**

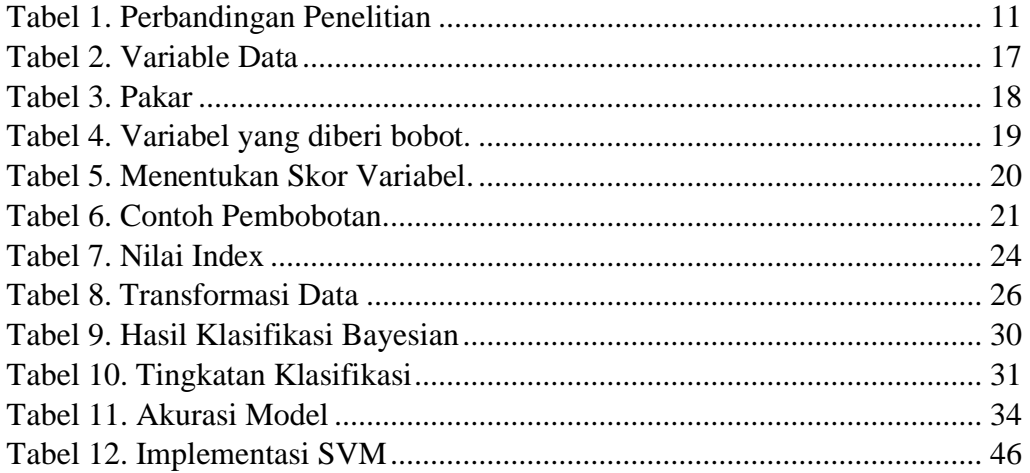

# **DAFTAR LAMPIRAN**

<span id="page-11-0"></span>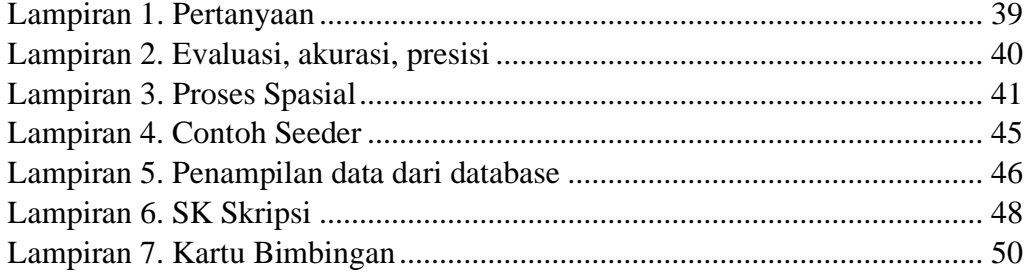

# **BAB I PENDAHULUAN**

#### <span id="page-12-0"></span>**1.1. Latar Belakang**

<span id="page-12-1"></span>Indonesia adalah negara kepulauan yang memiliki sejumlah besar daerah pedesaan, di mana penggunaan lahan pertanian mendominasi dibandingkan dengan daerah perkotaan. Pada tahun 2018, Badan Pusat Statistik (BPS) melaporkan bahwa Indonesia memiliki 74.517 desa. Namun, masih terjadi kesenjangan pembangunan antara kota dan desa di Indonesia. Fenomena ini terjadi sebagai akibat dari urbanisasi yang semakin meningkat. Untuk mengatasi kesenjangan pembangunan desa, pemerintah mengeluarkan Undang-Undang Desa No. 6 Tahun 2014. Undang-Undang ini memberikan prioritas pada pembangunan mulai dari desa hingga pinggiran. Lebih lanjut, peraturan Menteri Desa No. 6 Tahun 2020 dikeluarkan untuk memberikan wewenang kepada anggaran pendapatan dan belanja desa dalam memprioritaskan pembangunan di desa. Dengan mengutamakan pembangunan di desa melalui undang-undang dan regulasi yang relevan, diharapkan dapat mengurangi kesenjangan pembangunan antara kota dan desa serta memberikan kesempatan yang lebih baik bagi pengembangan desa-desa di Indonesia (Putra, 2021).

Dukungan kebijakan pemerintah tentunya tidak terlalu ampuh meningkatkan pembangunan di pedesaan dan mengurangi kesenjangan antara perdesaan dan perkotaan. Salah satu penyebabnya adalah masih ada kesenjangan yang signifikan dalam mengalokasikan sumber daya. Kesenjangan sumber daya yang dimaksud meliputi sumber daya manusia dan infrastruktur yang masih sangat rendah di pedesaan jika dibandingkan dengan sumber daya yang dialokasikan ke kota. Kondisi ini dapat di gambarkan secara komprehensif melalui data potensi desa Indonesia (Putra, 2021).

Salah satu gagasan yang muncul sebagai solusi untuk meningkatkan pengelolaan perdesaan adalah Konsep *Smart Community*. *Smart Community* merujuk pada kota, komunitas, atau wilayah yang saling terhubung dan memanfaatkan teknologi secara cerdas guna memberikan manfaat bagi warganya, bisnis, dan organisasi layanan dalam hal pertumbuhan ekonomi, manfaat sosial, serta kelestarian lingkungan. Penerapan *Smart Community* bertujuan untuk meningkatkan kualitas hidup masyarakat di tengah tekanan yang semakin meningkat, seperti masalah anggaran, pertumbuhan populasi, dan persaingan global. Dengan memanfaatkan teknologi secara optimal, *Smart Community* dapat memberikan efisiensi biaya dan peluang pendapatan baru yang berkontribusi pada kesinambungan fiskal (Sngroup, 2017).

Kecamatan Kemang terletak di Kabupaten Bogor, Provinsi Jawa Barat, dengan luas wilayah mencapai 33,61 km2 yang terdiri dari delapan desa, satu kelurahan. Pada tahun 2020, jumlah penduduk di Kecamatan Kemang mencapai 113.775 jiwa (Badan Pusat Statistik, 2020). Saat ini, sektor usaha yang sedang berkembang di kecamatan ini masih didominasi oleh industri rumahan dan Usaha Mikro Kecil Menengah (UMKM). Potensi pengembangan UMKM dan *Smart Community* di Kecamatan Kemang sangat besar mengingat kondisi geografisnya yang kaya akan Sumber Daya Alam (SDA). Oleh karena itu, di masa depan diharapkan terjadi peningkatan signifikan dalam penerapan *Smart Community* dan pertumbuhan UMKM di Kecamatan Kemang.

Sistem Penunjang Keputusan (SPK) adalah salah satu aplikasi dari TIK yang dapat digunakan untuk mendukung pengambilan keputusan dalam *Smart Community*. SPK dapat membantu memproses data yang besar dan kompleks serta memberikan rekomendasi keputusan yang tepat dan akurat. Dalam konteks *Smart Community*, SPK dapat digunakan untuk membantu pemerintah kota dalam mengambil keputusan yang tepat dalam pengelolaan kota cerdas. Contohnya, SPK dapat digunakan untuk membantu dalam pengambilan keputusan tentang rencana tata ruang kota, alokasi tempat dan waktu.

Andani Achmad, Adnan dan Muhammad Rijal (2022) telah melakukan penelitian menggunakan metode *cosine* dan *Support Vector Machine* (SVM) untuk mengukur tingkat kemiripan dari suatu dokumen dengan menggunakan judul buku. Berdasarkan penelitian yang dilakukan metode *Cosine Similarity* menghasilkan nilai akurasi sebesar 93.3% dan metode *SVM* menghasilkan nilai akurasi sebesar 86.67%.

Penelitian lainnya dilakukan oleh (Setiawan Riko, 2022). Penelitian Tersebut dilakukan untuk mengklasifikasikan warga desa agar dapat mengetahui levelisasi kesiapan warga desa terhadap *smart economy-smart village* khususnya di kecamatan kabandungan kabupaten sukabumi. Data dikelompokan menjadi 4 cluster menggunakan *Fuzzy C-Means* dengan nilai *Davies Bouldin Index* 1,2911. Pengujian dilakukan terhadap 350 responden dengan 271 variabel. Berdasarkan hasil klustering data dan hasil analisis *centroid*, dapat diketahui bahwa 23,71% warga sangat tidak siap untuk *smart economy-smart village*, 29,42% warga yang kurang siap untuk *smart economy-smart village*, 24,85% warga yang cukup siap untuk *smart economysmart village*, 22% warga sangat siap untuk *smart economy-smart village*.

Salah satu metode yang dapat digunakan dalam SPK adalah *Bayesian* dan SVM. *Bayesian* merupakan metode statistik yang berfokus pada penggunaan probabilitas dalam menghasilkan prediksi. Sedangkan SVM adalah metode pembelajaran mesin yang dapat digunakan untuk klasifikasi dan regresi. Di sisi lain, teknologi informasi juga semakin berkembang dalam bidang pemetaan spasial atau *geographic information system* (GIS). GIS dapat mengintegrasikan informasi spasial dan *non-spatial* dalam satu sistem, sehingga memungkinkan penggunaan teknologi informasi dalam analisis spasial.

Dalam penelitian ini, akan dikembangkan sebuah sistem penunjang keputusan spasial untuk masyarakat. Sistem ini akan menerapkan teknologi *Bayesian*  dan SVM untuk memprediksi, memvisualisasikan data spasial, dan menentukan daerah mana saja di Kecamatan Kemang yang akan menjadi potensi masyarakat cerdas. Sistem ini juga akan memanfaatkan GIS untuk integrasi data spasial dan nonspatial.

Oleh karena itu, pengembangan Sistem Penunjang Keputusan Spasial *Smart Community* dengan memanfaatkan teknologi *Bayesian* dan SVM diharapkan dapat membantu masyarakat dalam membuat keputusan yang lebih baik. *Bayesian* dan SVM merupakan dua teknologi yang umum digunakan dalam analisis data dan pengambilan keputusan. Gabungan teknologi *Bayesian* dan SVM diharapkan dapat menghasilkan model prediksi yang lebih akurat dan dapat diterapkan pada konteks spasial. Dengan menerapkan teknologi *Bayesian* dan SVM pada sistem ini, diharapkan dapat memberikan solusi yang lebih akurat dan efektif bagi masyarakat.

#### <span id="page-14-0"></span>**1.2. Tujuan Penelitian**

Penelitian ini bertujuan untuk melakukan klasifikasi data dengan menggunakan metode *hybrid Bayesian* dan SVM, kemudian membuat model spasial potensial *Smart Community* di Kecamatan Kemang Kabupaten Bogor. Adapun tujuan lainnya sebagai berikut :

- 1. Mengembangkan sistem penunjang keputusan spasial yang dapat digunakan oleh masyarakat untuk mengambil keputusan yang lebih baik dalam konteks spasial.
- 2. Menerapkan teknologi *Bayesian* dan SVM dalam analisis data spasial untuk menghasilkan model prediksi yang lebih akurat.
- 3. Mengintegrasikan data spasial dan non-spatial dalam sebuah sistem menggunakan teknologi GIS.
- 4. Menguji dan mengevaluasi keefektifan sistem penunjang keputusan spasial yang dikembangkan dalam membantu pengambilan keputusan masyarakat.

#### <span id="page-14-1"></span>**1.3. Ruang Lingkup**

Ruang lingkup dalam laporan ini dibatasi dengan :

- 1. Pengambilan data berasal dari data kuisioner penelitian yang disebar kepada 300 responden di 8 desa dan 1 kelurahan yang terdapat pada Kecamatan Kemang Kabupaten Bogor Tahun 2022 - 2023.
- 2. Pemodelan menggunakan *model driven* berbasis *ArcGIS* dan *JSON*. Adapun *data driven* menggunakan data hasil kuisioner diolah menggunakan metode SVM*.*
- 3. Data kuisioner yang digunakan yaitu 300 responden.
- 4. Tampilan spasial potensi *Smart Community* berbasis website

#### <span id="page-14-2"></span>**1.4. Manfaat Penelitian**

Manfaat yang diperoleh dari penelitian ini yaitu :

- 1. Meningkatkan efisiensi pengambilan keputusan: Dengan adanya sistem penunjang keputusan, keputusan dapat diambil secara lebih efisien dan cepat. Sistem penunjang keputusan dapat memberikan rekomendasi atau alternatif keputusan yang didasarkan pada analisis data yang telah dilakukan.
- 2. Meningkatkan pengelolaan sumber daya: Dengan adanya sistem penunjang keputusan yang dapat melakukan analisis spasial, dapat membantu meningkatkan pengelolaan sumber daya, seperti pengelolaan tata ruang, pengelolaan lingkungan, dan pengelolaan transportasi.
- 3. Meningkatkan partisipasi masyarakat: Sistem penunjang keputusan yang dikembangkan untuk masyarakat (*smart community*) dapat membantu meningkatkan partisipasi masyarakat dalam proses pengambilan keputusan. Dengan adanya sistem penunjang keputusan yang transparan dan mudah diakses, masyarakat dapat memberikan masukan dan partisipasi dalam proses pengambilan keputusan.
- 4. Aplikasi ini digunakan oleh pihak Kecamatan Kemang Kabupaten Bogor.

# **BAB II TINJAUAN PUSTAKA**

#### <span id="page-15-1"></span><span id="page-15-0"></span>**2.1. Landasan Teori**

Pengertian landasan teori adalah hasil suatu studi kepustakaan yang berhubungan (relevan) serta mendukung pokok permasalahan yang hendak diteliti sehingga landasan teori diharapkan mampu menjadi landasan atau acuan maupun pedoman dalam penyelesaian masalah-masalah yang timbul. Landasan teori ini akan menjadi dasar yang kuat dalam penelitian yang akan dilakukan. (Syafnidawaty, 2020)

#### <span id="page-15-2"></span>**2.1.1. Kecamatan Kemang**

Kecamatan kemang, secara geografis terletak di bagian barat laut Kabupaten Bogor dengan jarak tempuh 19 dari pusat Kota Bogor. Secara administrasi, Kecamatan Kemang disebelah timur berbatasan langsung dengan Kecamatan Tajur Halang, disebelah utara berbatasan dengan Kecamatan Parung, di sebelah selatan Kecamatan Ranca Bungur, sedangkan disebelah barat berbatasan dengan Kecamatan Ciseeng. Kecamatan Kemang merupakan salah satu bagian dari Kabupaten Bogor, Provinsi Jawabarat dengan luas wilayah 33.601 km<sup>2</sup>, yang terdiri dari 8 desa, 1 kelurahan. Kecamatan Kemang memiliki jumlah penduduk 113.775 jiwa (Badan Pusat Statistik, 2020). Peta Kecamatan dapat dilihat pada Gambar 1.

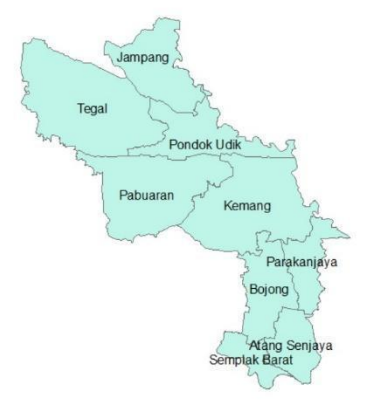

Gambar 1. Peta Kecamatan Kemang

<span id="page-15-4"></span>Source : https://tanahair.indonesia.go.id/

#### <span id="page-15-3"></span>**2.1.2. Sistem Penunjang Keputusan**

Sistem Penunjang Keputusan (SPK) atau *Decision Support System* (DSS) adalah sebuah sistem yang mampu memberikan kemampuan pemecahan masalah maupun kemampuan mengkomunikasikan untuk masalah dengan kondisi semi terstruktur dan tidak terstruktur. SPK dapat digunakan untuk memecahkan masalah yang kompleks atau mengoptimalkan kinerja bisnis dengan mempertimbangkan berbagai faktor dan kriteria yang relevan. Dalam SPK, data dan informasi yang dikumpulkan dan dianalisis oleh sistem diolah menggunakan algoritma dan metode tertentu untuk menghasilkan rekomendasi atau solusi yang dapat membantu pengambilan keputusan. Sistem ini dapat menggunakan berbagai jenis data, seperti data historis, data *real-time*, atau data yang dikumpulkan melalui survei atau wawancara. (Handayani & Hariyanti, 2022)

#### <span id="page-16-0"></span>**2.1.3. Spasial**

Spasial merupakan konsep abstrak yang di dalamnya meliputi hubungan spasial (kemampuan untuk mengamati hubungan posisi objek dalam ruang), kerangka acuan (tanda yang dipakai sebagai patokan untuk menentukan posisi objek dalam ruang), hubungan proyektif (kemampuan untuk melihat objek dari berbagai sudut pandang), konservasi jarak (kemampuan untuk memperkirakan jarak antara dua titik), representasi spasial merepresentasikan (kemampuan hubungan memanipulasi secara kognitif), spasial rotasi (membayangkan perputaran objek dalam ruang). Sebagian besar data yang akan ditangani dalam Sistem Informasi Geografis merupakan data spasial yaitu sebuah data yang berorientasi dengan kondisi geografis. (Supri Hardiansyah, 2018).

#### <span id="page-16-1"></span>**2.1.4.** *Smart Community*

Komunitas cerdas terkait dengan pembentukan kota cerdas, yang keduanya saling melengkapi, meski memiliki fokus yang berbeda. kota pintar ditandai dengan tata kelola atau partisipasi, sumber daya manusia, lingkungan, kualitas hidup masyarakat dan daya saing ekonomi. Pencapaian *smart city* membutuhkan investasi dalam modal manusia (SDM), modal sosial dan infrastruktur komunikasi.

Dalam konsep *smart community*, teknologi informasi dan komunikasi digunakan untuk mempercepat dan mempermudah komunikasi antara warga, pemerintah, dan institusi publik. Selain itu, teknologi juga dimanfaatkan untuk mengumpulkan dan menganalisis data yang diperlukan untuk meningkatkan kualitas hidup dan memperbaiki infrastruktur publik. Melalui partisipasi aktif dari masyarakat, *smart community* dapat membangun lingkungan yang lebih inklusif, berkelanjutan, dan meningkatkan kualitas hidup secara keseluruhan (Herdiansyah & Januari, 2021).

#### <span id="page-16-2"></span>**2.1.5.** *Bayesian*

Metode *Bayesian* merupakan suatu metode yang diperlukan untuk menaksir parameter yang akan diestimasi dengan memanfaatkan informasi awal (prior) dari suatu populasi. Informasi ini kemudian digabungkan dengan informasi dari sampel yang digunakan dalam mengestimasi parameter populasi. Pada metode *Bayesian*, peneliti harus menentukan distribusi prior dari parameter yang ditaksir. Keuntungan utama pendekatan *Bayes* terletak pada pertimbangan kemampuannya dalam estimasi parameter melalui sebaran peluang posterior (Diana, 2018). Rumus perhitungan bayesian dituliskan sebagai berikut :

$$
Total Nilai_{i} = \sum_{j=1}^{M} Nilai_{ij}(Krit_{i})
$$
\n(1)

Bayesian memiliki kelebihan yaitu :

- 1. Kemampuan mengintegrasikan pengetahuan awal: *Bayesian Machine Learning* memungkinkan pengguna untuk mengintegrasikan pengetahuan awal atau keyakinan sebelum melihat data. Ini sangat berguna ketika hanya ada sedikit data yang tersedia, karena pengetahuan awal dapat membantu dalam membuat prediksi yang lebih akurat.
- 2. Penanganan ketidakpastian: Salah satu kelebihan utama *Bayesian Machine Learning* adalah kemampuannya dalam mengelola ketidakpastian.

3. Adanya pembaruan model: *Bayesian Machine Learning* memungkinkan pembaruan model secara iteratif saat data baru tersedia. Ini berarti model dapat ditingkatkan dan diperbarui seiring dengan penambahan data baru, sehingga menghasilkan prediksi yang lebih baik seiring waktu.

Kekurangan Bayesian yaitu :

- 1. Komputasi yang kompleks: Pendekatan *Bayesian Machine Learning* seringkali melibatkan perhitungan yang kompleks, terutama ketika dimensi model dan jumlah data yang tinggi.
- 2. Keterbatasan dalam interpretasi: Model *Bayesian Machine Learning* cenderung kompleks, terutama ketika model tersebut menggunakan struktur yang lebih rumit seperti jaringan saraf atau model hirarkis.
- 3. Ketergantungan pada pemilihan prior dan penyesuaian parameter: Keakuratan *Bayesian Machine Learning* dapat sangat dipengaruhi oleh pemilihan prior dan penyesuaian parameter yang tepat..

#### <span id="page-17-0"></span>**2.1.6.** *Support Vector Machine*

*Support Vector Machine* (SVM) adalah salah satu *algoritma machine learning* dengan pendekatan *supervised learning* yang bekerja dengan mencari *hyperplane* atau fungsi pemisah terbaik untuk memisahkan kelas. Algoritma SVM memiliki konsep dan dasar matematis yang mapan sehingga menjadi algoritma yang populer. Algoritma ini dapat digunakan untuk klasifikasi (SVM *classification*) dan regresi (SVM *regression*) (Hussein, 2021).

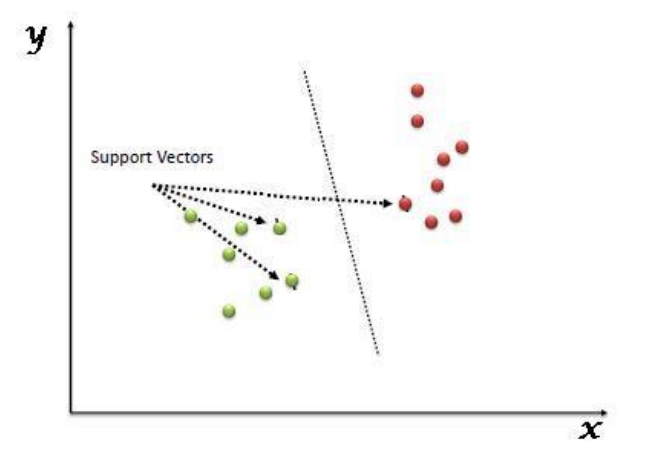

<span id="page-17-1"></span>Source : https://sis.binus.ac.id/2022/02/14/support-vector-machine-algorithm/

Gambar 2. Support Vector Machine

Gambar 2 menunjukkan beberapa kemungkinan bidang (*hyperplane*) untuk memisahkan data lingkaran dan data kotak. Algoritma SVM kemudian mencari *hyperplane* terbaik yang dapat memisahkan kedua kelas secara optimal, sebuah *hyperplane* optimal berhasil dibuat dan mampu memisahkan kedua kelas sehingga memiliki margin yang maksimal. SVM sangat populer dan sering digunakan dalam berbagai aplikasi *machine learning*, termasuk pengenalan tulisan tangan, klasifikasi dokumen teks, pengenalan wajah, dan klasifikasi citra medis. SVM juga memiliki

kemampuan untuk mengatasi masalah *overfitting* pada data, sehingga menghasilkan model yang generalisasi dengan baik pada data yang belum pernah dilihat sebelumnya.

Perhitungan menggunakan rumus sebagai berikut :

1  $\frac{1}{2}$   $\|w\|^2 = \frac{1}{2}$  $\frac{1}{2}(w_1^2 + w_2^2 + w_3^2 ... w_{10}^2)$  dengan  $Y_i$  (w.  $X_i$  + b) > 1, i = 1,2,3,4,5, … . , ……………………………(2) Keterangan :  $W = Bobot$  $X =$  Parameter Data

Adapun kelebihan *Support Vector Machine* (SVM) (Bei & Sudin, 2021) :

- 1. Mampu menangani data yang tidak terpisahkan secara linier: SVM dapat menggunakan kernel untuk memetakan data ke dimensi yang lebih tinggi, di mana data dapat dipisahkan secara linier. Ini memungkinkan SVM untuk menyelesaikan masalah klasifikasi yang kompleks dan nonlinear.
- 2. kemampuannya mengidentifikasi *hyperplane* yang terpisah sehingga bisa memaksimalkan margin dari kelas yang berbeda.
- 3. Robust terhadap pencilan (outliers): SVM memberikan perhatian lebih pada vektor pendukung yang paling dekat dengan garis pemisah, yang berarti SVM lebih sedikit dipengaruhi oleh pencilan yang ada dalam data pelatihan.

Selain itu kekurangan yang dimiliki SVM (Turbine et al., 2001) :

- 1. Membutuhkan penyetelan parameter yang cermat: SVM memiliki beberapa parameter yang harus diatur dengan cermat, seperti parameter kernel dan parameter C yang mengontrol tingkat kekerasan margin. Pemilihan parameter yang tidak tepat dapat menghasilkan model yang buruk atau tidak akurat.
- 2. SVM secara teoritik dikembangkan untuk problem klasifikasi dengan dua *class*. SVM telah dimodifikasi agar dapat menyelesaikan masalah dengan *class* lebih dari dua, antara lain strategi *One versus rest* dan strategi *Tree Structure*. Namun demikian, masing-masing strategi ini memiliki kelemahan, sehingga dapat dikatakan penelitian dan pengembangan SVM pada *multiclass-problem* masih merupakan tema penelitian yang masih terbuka.

#### <span id="page-19-0"></span>**2.2. Penelitian Terdahulu**

Penelitian terdahulu ini memuat tentang penelitian terdahulu yang relevan dengan penelitian terkait yang dilakukan minimal 5 penelitian. Adapun contoh penelitian terdahulu yaitu sebagai berikut :

- 1. Nama : Saputri dkk.
	- Judul : Sistem Penunjang Keputusan Penerimaan Karyawan Baru Menggunakan Metode *Simple Additive Weighting* (SAW) Pada PT Crestec Indonesia Cikarang

Tahun : 2022

- Isi : Karyawan adalah bagian penting dalam perusahaan. Untuk mendapatkan karyawan berkualitas, perusahaan biasanya melakukan seleksi sebelum diterima. PT. Crestec Indonesia saat ini masih menggunakan proses seleksi manual. Untuk meningkatkan efisiensi dan ketepatan dalam penerimaan karyawan baru, diperlukan sistem terkomputerisasi berbasis web dengan metode SAW (*Simple Additive Weighting*). Sistem ini akan membantu HRD dalam pengambilan keputusan penerimaan karyawan baru, dengan hasil berupa perankingan dan rekomendasi terbaik.
- 2. Nama : Musli Yanto
	- Judul : Sistem Penunjang Keputusan Dengan Menggunakan Metode AHP Dalam Seleksi Produk
	- Tahun : 2021
	- Isi : Sistem Pendukung Keputusan (SPK) adalah konsep yang membantu manusia dalam pengambilan keputusan. Metode yang digunakan adalah *Analytical Hierarchy Process* (AHP). Metode ini menghasilkan angka dari proses seleksi dan perhitungan kriteria seperti Harga, Rasa, Desain Produk, Aroma, dan Manfaat. Hasil penelitian menunjukkan bahwa harga memiliki prioritas sebesar 30-50%. Tujuan penelitian ini adalah membantu mini market mengetahui produk yang diminati agar Manajer Mini Market dapat menyediakan produk yang diminati dan menghindari penumpukan produk yang merugikan.
- 3. Nama : Handayani dan Hariyanti

Judul : Sistem Penunjang Keputusan Penentuan Calon Penerima Bantuan Langsung Tunai (BLT) Dengan Metode SAW

- Tahun : 2022
- Isi : Bantuan Langsung Tunai (BLT) adalah program pemerintah untuk meningkatkan perekonomian rakyat yang kurang mampu. Sistem Penunjang Keputusan (SPK) dengan metode *Simple Additive Weighting* (SAW) dapat membantu Kepala Kecamatan dalam pengambilan keputusan terstruktur maupun semi terstruktur. Implementasi sistem ini di Kecamatan Cimahi Utara menggunakan metode SAW untuk menentukan kelayakan penerima BLT. Hal ini mempermudah manajemen dalam pengambilan keputusan yang cepat dan akurat. Sistem ini menghasilkan nilai dan keputusan berdasarkan nilai total tertinggi dari kriteria yang telah ditetapkan.
- 4. Nama : Setiawan Riko
	- Judul : Klastering Model Citizen Science untuk Smart Economy Smart Village Menggunakan Algoritma Fuzzy C-Means

Tahun : 2022

- Isi : Beberapa desa di Indonesia mulai mengembangkan *smart village* dan *smart economy* untuk meningkatkan ekonomi desa seiring perkembangan teknologi. Penelitian ini bertujuan untuk mengklasifikasikan tingkat kesiapan warga desa terhadap *smart economy-smart village* di Kecamatan Kabandungan, Kabupaten Sukabumi. Data dari 350 responden dengan 271 variabel dikelompokkan menjadi 4 cluster menggunakan Fuzzy C-Means dengan nilai Davies Bouldin Index 1,2911. Setelah pengujian dan asumsi Kaiser Mayer Olkin sebesar 0,9752, dipilih 50 variabel dengan nilai information gain terbesar untuk proses klasterisasi. Berdasarkan analisis centroid, ditemukan bahwa 23,71% warga sangat tidak siap, 29,42% warga kurang siap, 24,85% warga cukup siap, dan 22% warga sangat siap terhadap *smart economy-smart village*.
- 5. Nama : Winiarti dkk.
	- Judul : Klasifikasi Jenis Buku Berdasarkan Cover dan Judul Buku Menggunakan Metode *Support Vector Machine* dan *Cosine Similiarity*

Tahun : 2022

- Isi : Penelitian ini bertujuan mengklasifikasi jenis buku berdasarkan citra cover. Metode yang digunakan adalah *Gray Level Co-occurrence Matrix* (GLCM) untuk ekstraksi fitur *Homogeneity*, *Correlation*, *Energy*, dan *Contrast* dari citra. Fitur-fitur tersebut digunakan dalam ekstraksi nilai citra untuk proses klasifikasi menggunakan metode *Support Vector Machine* (SVM) dan *Cosine Similarity* berdasarkan sampul dan judul buku. Tujuan penelitian ini adalah mengembangkan perangkat lunak untuk mengidentifikasi jenis buku secara cepat berdasarkan sampul dan judul. Penelitian menunjukkan bahwa metode *Cosine Similarity* memiliki akurasi 93,3% dan metode *Support Vector Machine* memiliki akurasi 86,67%. Untuk peningkatan performa, perlu dilakukan pengujian dengan mengubah arsitektur model, misalnya menggunakan *Convolutional Neural Network* (CNN).
- 6. Nama : Andani, Adnan dan Rijal

Judul : Klasifikasi Penyakit Pernapasan Berbasis Visualisasi Suara Menggunakan Metode *Support Vector Machine*

Tahun : 2022

Isi : Paper ini bertujuan mengklasifikasikan penyakit asma, bronkitis, dan tuberkulosis menggunakan metode *Support Vector Machine* (SVM) berdasarkan suara sebagai parameter penting dalam sistem kesehatan pernapasan. SVM dipilih karena keunggulannya dalam generalisasi dan meminimalkan kesalahan prediksi. Tujuan utama adalah menemukan *hyperplane* terbaik untuk memisahkan kelas yang berbeda. Hasil pengujian menunjukkan bahwa SVM berhasil mengklasifikasikan penyakit asma, bronkitis, dan tuberkulosis dengan akurasi 46.37%.

- 7. Nama : Licantik, Widiatry, dan Lorenza
	- Judul : Sistem Penunjang Keputusan Pemilihan Pengurus Intri dan Anggota Baru Menggunakan Metode *Simple Additive Weighting* (SAW) Berbasis Website (Studi Kasus: Himpunan Mahasiswa Teknik Informatika Universitas Palangka Raya).
	- Tahun : 2019
	- Isi : Himpunan Mahasiswa Teknik Informatika (HMTI) di Universitas Palangka Raya menggunakan sistem pendukung keputusan (SPK) untuk memilih calon pengurus inti dan anggota baru. Metode yang digunakan adalah *simple additive weighting* (SAW) dan pendekatan *Waterfall* Menurut *Sommerville*. Berdasarkan hasil pengujian, website SPK ini berhasil berjalan dengan baik untuk pemilihan pengurus inti dan anggota baru HMTI di Universitas Palangka Raya.
- 8. Nama : H Herdiansyah dan A D Januari
	- Judul : *Smart Communities and Community Empowerment for Environmental Sustainability*
	- Tahun : 2021
	- Isi : *The development of smart cities also drives the emergence of smart communities. Social developments and individuals' social levels influence the dynamics of smart communities. This study aims to analyze the role of social capital in building smart societies. The qualitative method analysis was used, specifically a literature study of 18 documents. The literature study indicates that social capital promotes community empowerment through the establishment of trust and cooperative attitudes among residents. This, in turn, influences individual habits and activities, including environmental protection. Empowerment activities play a crucial role in accelerating the development of smart communities. Thus, social capital is essential in the development of both smart communities and smart cities.*
- 9. Nama : Yulin Chen, Hailing Sun, Guofu Zhou dan Bao Peng
	- Judul : *Fruit classification model based on residual filtering network for smart community robot*

#### Tahun : 2021

Isi : *With the rapid development of computer vision and robot technology, smart community robots based on artificial intelligence technology have been widely used in smart cities. The classification of fruits includes two stages. In the first stage, RFN is used to extract features. The network consists of Gabor filter and residual block. In the second stage, SVM is used to classify fruit features extracted by RFN. In addition, a performance estimate for the training process carried out by the K-fold cross-validation method. The performance of this method is assessed with the accuracy, recall, F1 score, and precision. The accuracy of this method on the Fruits-360 dataset is 99.955%.* 

- 10. Nama : Julien Roche, Manual Plantegenest, Philippe Larroude, Jean-Baptiste Thibord
	- Judul : *A decision support system based on Bayesian modelling for pest management: Application to wireworm risk assessment in maize fields* Tahun : 2023
	- Isi : *Protecting crops from pests is a significant challenge in agriculture. Assessing crop risks helps promote integrated pest management (IPM) strategies that prioritize natural control mechanisms and minimize pesticide use. A model was developed, which aligns with existing literature and field expertise, to predict wireworm abundance and demonstrate good predictive capacity. The model was further transformed into a user-friendly software (R shiny application) to estimate the risk of wireworm infestation in any field. This decision support system can assist farmers and agricultural advisors in implementing IPM strategies. The conceptual framework used can be adapted to address various crop and pest scenarios.*

<span id="page-22-0"></span>Tabel 1. Perbandingan Penelitian

|                |                                          | Jenis Perbandingan |              |              |               |              |              |            |               |
|----------------|------------------------------------------|--------------------|--------------|--------------|---------------|--------------|--------------|------------|---------------|
| N <sub>0</sub> | <b>Nama</b><br>Peneliti,<br><b>Tahun</b> | Pengembangan       |              |              | <b>Metode</b> |              |              |            |               |
|                |                                          | <b>Aplikasi</b>    | <b>Web</b>   | Model        | <b>Bayes</b>  | <b>AHP</b>   | <b>SAW</b>   | <b>SVM</b> | <b>Kmeans</b> |
| $\mathbf{1}$   | Saputri dkk,<br>2022.                    |                    | $\checkmark$ |              |               |              | $\checkmark$ |            |               |
| $\overline{2}$ | Yanto, 2021.                             |                    | $\checkmark$ |              |               | $\checkmark$ |              |            |               |
| 3              | Handayani &<br>Hariyanti,<br>2022.       |                    | $\checkmark$ |              |               |              | $\checkmark$ |            |               |
| $\overline{4}$ | Setiawan<br>Riko, 2022.                  |                    |              | $\checkmark$ |               |              |              |            |               |

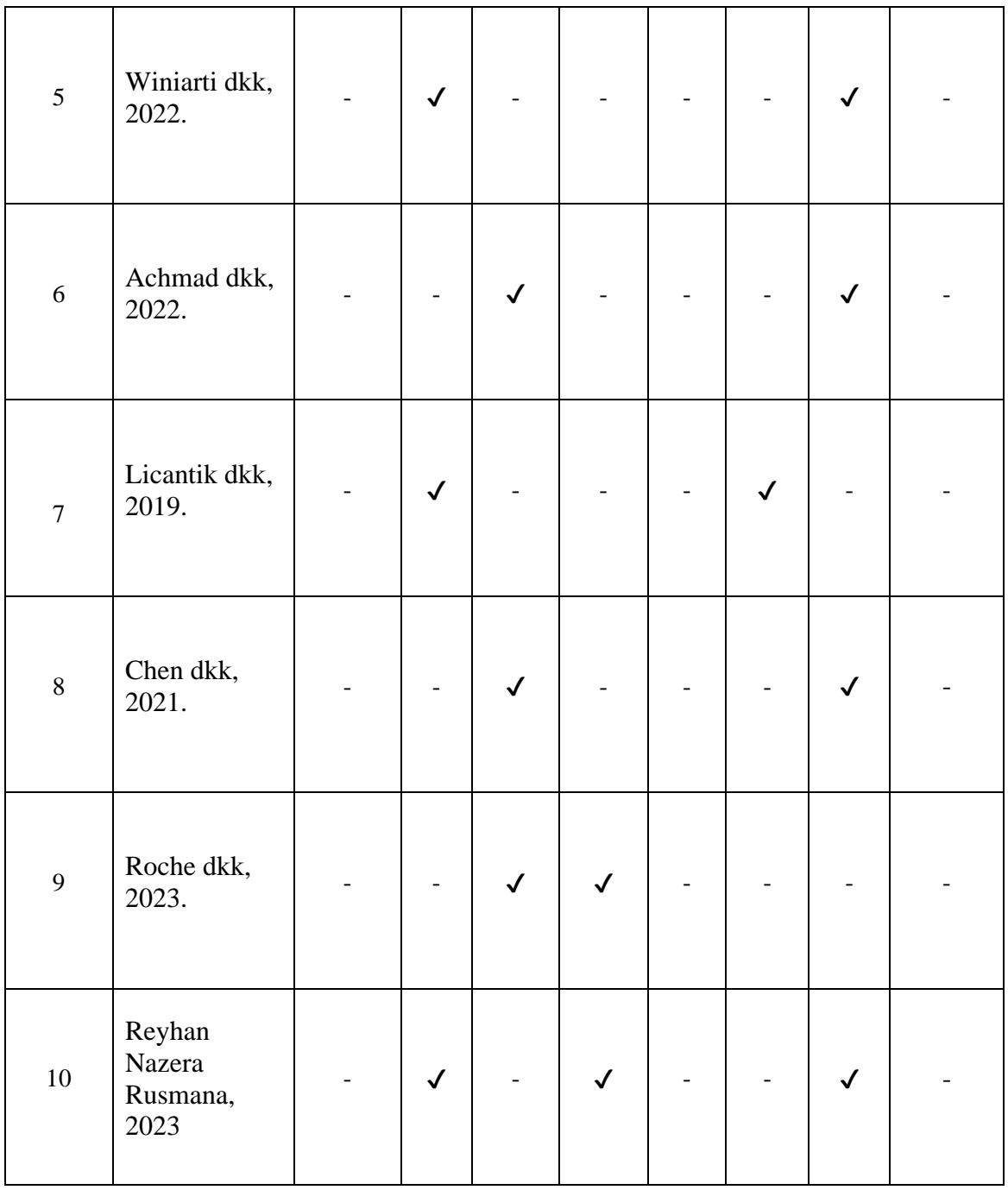

# **BAB III METODE PENELITIAN**

#### <span id="page-24-1"></span><span id="page-24-0"></span>**3.1. Metode Penelitian**

Metode penelitian adalah sistem atau strategi yang digunakan oleh peneliti untuk merencanakan, melaksanakan, dan mengevaluasi sebuah penelitian. Tujuan dari metodologi penelitian adalah untuk membantu peneliti dalam menentukan pendekatan, teknik, dan alat yang sesuai untuk mencapai tujuan penelitian. Alur penelitian dapat dilihat pada Gambar 3.

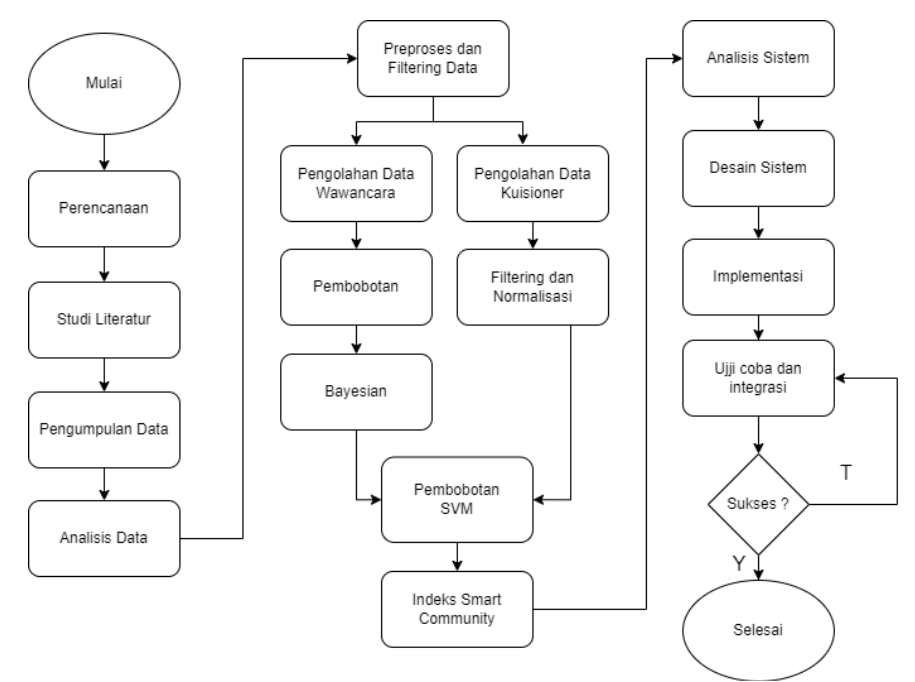

Gambar 3. Alur Penelitian

<span id="page-24-2"></span>Berikut adalah daftar langkah -langkah yang terlibat dalam proses penelitian

- 1. Tahap perencanaan mencakup pemilihan topik penelitian, rumusan masalah yang jelas dan spesifik, penetapan tujuan penelitian, serta pengumpulan dan analisis data.
- 2. Studi literatur melibatkan penelitian dan analisis terhadap literatur terkait yang telah ada, guna memperoleh pemahaman tentang konsep, teori, dan temuan penelitian sebelumnya dalam bidang yang relevan dengan penelitian yang sedang dilakukan.
- 3. Tahap pengumpulan data. Pada Umumnya, proses menghimpun informasi relevan untuk penelitian melalui metode seperti survey, wawancara, observasi atau studi dokumentasi.
- 4. Analisis data. Pada langkah ini, data yang telah dikumpulkan diolah dan diinterpretasikan.

5. *Preproses* dan *filtering* data melibatkan pemisahan data berdasarkan variabel yang digunakan dalam penelitian. Selanjutnya, data akan diproses menggunakan metode *Bayesian* dan *support vector machine*.

#### <span id="page-25-0"></span>**3.1.1. Perencanaan**

Perecanaan penelitian sangat dibutuhkan untuk menunjang pencapaian tujuan. Perencanaan atau metode yang baik adalah mengungkapkan menggambarkan dan menyimpulkan hasil pemecahan masalah melalui cara – cara tertentu sesuai dengan prosedur penelitian. Dalam tahapan perencanaan, langkah – langkah yang perlu dilakukan yaitu seperti :

- 1. Pilih topik penelitian yang relevan dan hindari menyalin topik orang lain.
- 2. Rumuskan masalah penelitian secara jelas dan spesifik.
- 3. Tetapkan tujuan penelitian yang terukur dan relevan.
- 4. Teliti literatur terkait untuk membangun kerangka teoritis.
- 5. Pilih metode penelitian yang sesuai dan jelaskan secara singkat.
- 6. Rancang instrumen penelitian dengan seksama dan cantumkan sumber referensi jika diperlukan.
- 7. Lakukan pengumpulan data dengan menggunakan teknik yang tepat.
- 8. Jelaskan metode analisis data yang akan digunakan secara ringkas.

#### <span id="page-25-1"></span>**3.1.2. Studi Literatur**

Dalam melakukan studi literatur, langkah pertama yang dilakukan adalah mencari dan menganalisis literatur yang relevan dengan topik penelitian yang sedang dilakukan. Proses ini melibatkan pencarian informasi terkait konsep dan teori yang relevan, serta penelitian terdahulu dan metode penelitian yang telah dilakukan sebelumnya. Selain itu, dalam penelitian ini juga terdapat keterkaitan dengan analisis sistem, sehingga dilakukan penyesuaian antara sistem yang dibuat dengan data yang dihasilkan.

#### <span id="page-25-2"></span>**3.1.3. Pengumpulan Data**

Untuk mencapai tujuan penelitian ini, tahap pengumpulan data dilakukan dengan tujuan memperoleh informasi yang diperlukan. Dalam penelitian ini, proses pengumpulan data dilakukan menggunakan kuesioner yang disediakan melalui Google Formulir. Pengumpulan data dilakukan dengan melibatkan 8 desa dan 1 kelurahan di Kecamatan Kemang Kabupaten Bogor. Dengan jumlah responden sebanyak 300 data.

#### <span id="page-25-3"></span>**3.1.4 Analisis Data**

Pada tahap analisis, dilakukan proses analisis yang lebih mendalam terkait dengan pemecahan masalah dalam penelitian. Analisis yang dilakukan meliputi analisis kebutuhan data dan analisis metode yang akan digunakan.

A. Analisis kebutuhan data

Pada tahap ini melibatkan evaluasi dan indentifikasi data yang diperlukan, Analisis kebutuhan data membantu untuk merencanakan strategi pengumpulan data yang efektif dan efisien. Analisa kebutuhan data dalam penelitian ini yaitu :

1. Normalisasi data, merupakan proses transformasi dari data mentah menjadi data yang memiliki rentang nilai 1 hingga 3.

B. Analisis metode

Analisis ini membantu proses perhitungan manual untuk klasifikasi menggunakan metode *Bayesian* dan *Support Vector Machine*. Proses ini dibagi menjadi dua, yaitu pelatihan (*training*) dan pengujian (*testing*).

#### <span id="page-26-0"></span>**3.1.5 Preproses dan Filtering Data**

Tahap preproses data digunakan untuk memisahkan data dari hasil kuisioner berdasarkan variabel *smart community*. Selanjutnya, tahap filtering data digunakan untuk membersihkan data dari kata-kata yang tidak diperlukan guna mengurangi *noise*  atau gangguan.

#### <span id="page-26-1"></span>**3.2. Waktu dan Tempat Pelaksanaan**

Waktu pelaksanaan penelitian ini dilakukan dari bulan Maret 2023 hingga bulan Oktober 2023 (8 bulan). Penelitian ini dilaksanakan di Kecamatan Kemang Kabupaten Bogor.

#### <span id="page-26-2"></span>**3.3 Alat dan Bahan**

Alat yang dibutuhkan pada penelitian ini berupa perangkat lunak (*software*) dan perangkat keras (*hardware*) yaitu :

#### <span id="page-26-3"></span>**3.3.1 Alat Penelitian**

- 1. Perangkat lunak (*Software*) :
	- a. Sistem Operasi Windows 11 64bit
	- b. Google Chrome
	- c. Google Form
	- d. ArcGIS
	- e. Visual Studio Code
	- f. Google Maps
	- g. Instant Data Scraper
	- h. Microsoft Office Home and Student 2019
	- i. Laragon
- 2. Perangkat Keras (*Hardware*) :
	- a. VGA RX Vega
	- b. Processor : Ryzen 3
	- c. RAM 12 GB
	- d. SSD UMIS RPJT256MEE1OWX NVME 256GB
	- e. HDD WDC WD10SPCX-08HWST0 SATA 3.0 1TB

#### <span id="page-26-4"></span>**3.3.2 Bahan Penelitian**

Bahan yang diperlukan pada penilitan ini adalah:

- 1. Jurnal dan internet sebagai penunjang referensi
- 2. Data shapefile (Badan Informasi Geospasial, 2020)
- 3. Data Kuisioner Google Form tahun 2023.

# **BAB IV PERANCANGAN DAN IMPLEMENTASI**

#### <span id="page-27-1"></span><span id="page-27-0"></span>**4.1. Perancangan Sistem**

Tahap perancangan ini memberikan gambaran sistem atau desain yang akan dikembangkan. Merujuk pada Gambar 3, sistem ini menggambarkan alur kerja dan urutan prosedur yang ada dalam sistem.

#### <span id="page-27-2"></span>**4.1.1 Tahap Pengumpulan Data**

Dalam tahap pengumpulan data, digunakan dua sumber utama, yaitu Google Form dari sebaran kuisioner yang dibagikan di Kecamatan Kemang Kabupaten Bogor dan data *Shapefile*(SHP) dari Indonesia Geospasial. Melalui Google Form, data dikumpulkan dari responden dengan berbagai pertanyaan terkait topik yang sedang diteliti. Selain itu, data SHP yang disediakan oleh Indonesia Geospasial dimanfaatkan untuk mendapatkan informasi spasial yang detail dan akurat mengenai Kecamatan Kemang Kabupaten Bogor. Dengan menggabungkan kedua sumber data tersebut, dapat diperoleh gambaran yang komprehensif dan mendalam mengenai topik penelitian.

#### <span id="page-27-3"></span>**4.2. Tahap Analisis Data**

Tahap analisis data merupakan proses yang penting dalam penelitian untuk menginterpretasikan dan menggali makna dari data yang telah terkumpul. Pada tahap ini, data yang telah terkumpul melalui Google Form sebanyak 300 dan data SHP dari Indonesia Geospasial akan dianalisis secara teliti dan sistematis.

#### <span id="page-27-4"></span>**4.3 Tahap** *Preproses* **dan** *Filtering Data*

Tahap *preproses* dan *filtering* data merupakan langkah awal dalam analisis data. Pada tahap ini, data yang telah terkumpul akan dipersiapkan dan disaring agar menjadi lebih terstruktur, berkualitas, dan relevan dengan tujuan penelitian. Adapun langkah preproses dan filtering data sebagai berikut :

- 1. Data dari Google Form sebanyak 300 data akan diolah dan diorganisir. Hal ini meliputi pembersihan data, pemfilteran, dan penghapusan data yang tidak relevan atau tidak lengkap. Selanjutnya, data akan dianalisis secara deskriptif untuk mengidentifikasi pola dan karakteristik yang muncul dari data tersebut.
- 2. Data SHP dari Indonesia Geospasial akan dieksplorasi untuk mendapatkan informasi spasial yang lebih mendalam mengenai Kecamatan Kemang Kabupaten Bogor. Data ini akan dianalisis dengan menggunakan perangkat lunak untuk pemrosesan data spasial. Proses ini melibatkan pemetaan, overlay data, analisis spasial, dan pembuatan visualisasi yang membantu dalam pemahaman dan interpretasi data geospasial.

Contoh Hasil Preproses dan Filtering data dapat dilihat pada Gambar 4.

|                                               |               | Google Form                                                    |   |                                      |                                                                    |                                            |                                   |                |
|-----------------------------------------------|---------------|----------------------------------------------------------------|---|--------------------------------------|--------------------------------------------------------------------|--------------------------------------------|-----------------------------------|----------------|
|                                               | u             |                                                                | o | п                                    |                                                                    |                                            | n                                 |                |
|                                               | Jenis Kelamin | v Usia (diisi angka, C v Pendidikan Terakhit v Status di Usaha |   | $\overline{\phantom{a}}$ No. HP      | v Domisili (Desa), Untuk di luar Kec. Kemang ditulis (v Nama Usaha |                                            | * Lama Usaha (Tahur * Nama Toko 0 |                |
| 215                                           |               |                                                                |   | 2 081380843509                       | kuripan-Cihowe                                                     | Kompeksi                                   |                                   |                |
| 216                                           |               | 52                                                             |   | 2 0895339070547                      | Babakan-Ciseeng                                                    | kraf idris                                 | 20                                |                |
| 217                                           |               | 35                                                             |   | 2 081333031322                       | ciseeng                                                            | <b>Bakso</b> Item                          |                                   | 8 bakso item n |
| 218                                           |               | 43                                                             |   | 2 +62859-3028-7630                   | Cibogo-Ciseeng                                                     | <b>Es Doger</b>                            |                                   | 7 Indah Doger  |
| 219                                           |               | 50                                                             |   | 2 08999705172                        | Cibentang-Ciseeng                                                  | Keripik Pare                               |                                   |                |
| 220                                           |               | 37                                                             |   | 2 085695282560                       | Babakan-Ciseeng                                                    | <b>Fuji Cake</b>                           |                                   |                |
| 221                                           |               | 19                                                             |   | 2 089660799976                       | Ciseeng                                                            | Fotografer                                 |                                   |                |
| 222                                           |               | 27                                                             |   | 2 082261831928                       | Malang Nengah-Ciseeng                                              | Cemilly                                    |                                   |                |
|                                               |               | 20                                                             |   | 2 085717283704                       | Cogreg-Parung                                                      | desain grafis                              |                                   |                |
|                                               |               | 23                                                             |   | 2 082114034428                       | Kuripan-Ciseeng                                                    | Ayam kuning Ungkep                         |                                   |                |
| 223<br>224<br>225<br>226<br>227<br>228<br>229 |               | 24                                                             |   | 2 089648718365                       | Kuripan-Ciseeng                                                    | Ayam Kuning                                |                                   |                |
|                                               |               | 37                                                             |   | 2 081779418949                       | Kuripan-Ciseeng                                                    | Pemotongan Ayam                            |                                   |                |
|                                               |               | 37                                                             |   | 2 083819837866                       | Kuripan-Ciseeng                                                    | Kaize call                                 |                                   |                |
|                                               |               | 30                                                             |   | 2 +62 895-2671-1996                  | Tegal                                                              | jual sayuran                               |                                   |                |
|                                               |               | 27                                                             |   | 2 089606620015                       | Kuripan-Ciseeng                                                    | <b>Riska Rias</b>                          |                                   |                |
| 230                                           |               | 38                                                             |   | 2 083188762961                       | Tegal                                                              | sayur mateng                               |                                   | 3 tidak ada    |
| 231<br>232                                    |               | 48                                                             |   | 2 08999508623                        | Jampang                                                            | Keripik Singkong                           |                                   |                |
|                                               |               | 45                                                             |   | 2 085697554554                       | Babakan-Ciseeng                                                    | BethaFiah                                  | 10                                |                |
| 233<br>233<br>234<br>235                      |               | 35                                                             |   | 2 +62 856-9202-7040                  | Tegal                                                              | nasi uduk dan gorenga                      |                                   | 3 tidak ada    |
|                                               |               | 37                                                             |   | 2+62 831-5132-3775                   | Tegal                                                              | jajanan anak                               | 4 tidak                           |                |
|                                               |               | 40                                                             |   | 2 081807092536                       | Babakan-Ciseeng                                                    | Nanosstar                                  | 11.7                              |                |
| 236                                           |               | 30                                                             |   | 2 +62 838-9799-6430                  | Tegal                                                              | nasi uduk                                  |                                   | 3 tidak ada    |
| 237                                           |               | 44                                                             |   | 2+62 853-1203-7186                   | Tegal                                                              | gorengan                                   | 2 tidak                           |                |
| 238                                           |               | 37                                                             |   | 2 0895339204947                      | Waru Jaya-Parung                                                   | <b>Warung Dian</b>                         |                                   |                |
| 239<br>$\overline{a}$                         |               | 39<br>$\cdots$                                                 |   | 2 087877453447<br><b>Benevezzzzz</b> | Waru Jaya-Parung                                                   | 39<br><b>Administration Administration</b> |                                   | 5 Eva catering |

Gambar 4. Contoh Preproses dan Filtering Data Google Form

<span id="page-28-2"></span>Atribut yang telah ditandai menunjukkan wilayah di luar Kecamatan Kemang. Dengan demikian, data yang tidak relevan akan diperiksa dan dihapus agar tidak termasuk dalam proses perhitungan. Selanjutnya, dari semua atribut yang ada dalam formulir Google, hanya 15 atribut yang akan digunakan dan sesuai dengan konsep *smart community*. Dalam penelitian ini data yang akan diproses dari database excel yang dikumpulkan dari kuisoner, akan diubah menjadi file CSV (comma delimited) yang dapat digunakan untuk pengolahan menggunakan python.

#### <span id="page-28-0"></span>**4.3.1 Variabel Data**

Dalam penelitian ini, terdapat 10 variabel atribut yang digunakan. Pemilihan variabel tersebut sangat relevan dengan tujuan penelitian yang sedang dilakukan. Variable yang digunakan dapat dilihat pada Tabel 2.

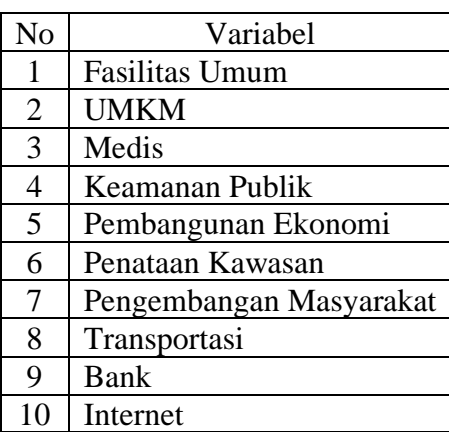

<span id="page-28-3"></span>Tabel 2 Variable Data

#### <span id="page-28-1"></span>**4.4 Metode Bayesian**

Dalam menggunakan metode bayesian, terdapat beberapa langkah perhitungan yang perlu dilakukan. Diantaranya seperti variable yang relevan harus diberi bobot terlebih dahulu. Selanjutnya, alternatif yang ada akan dihitung dan dievaluasi untuk menemukan alternatif terbaik berdasarkan bobot yang telah ditetapkan. Namun, perlu diingat bahwa proses ini harus dilakukan dengan hati hati agar hasilnya akurat dan dapat diandalkan. Bobot yang diapatkan berdasarkan hasil wawancara, wawancara ini memuat variabel *smart community.* Wawancara yang dilakukan terhadap pakar, dari

keselurahan pertanyaan mengenai variabel *smart community* maka didapatkan rentang nilai atau perbedaan jawaban yang dimana ini menjadi nilai pembobotan. Adapun pakar yang diwawancarai dapat dilihat pada Tabel 3.

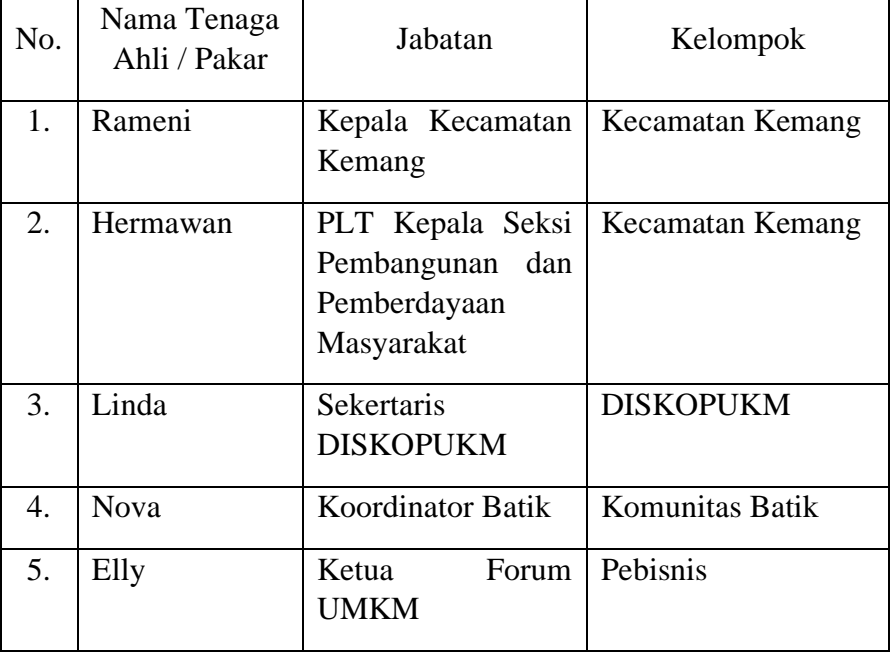

<span id="page-29-0"></span>Tabel 3. Pakar

Setiap Variabel akan diberi bobot, bobot yang diberikan dapat dilihat pada Tabel 4.

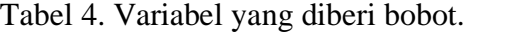

<span id="page-30-0"></span>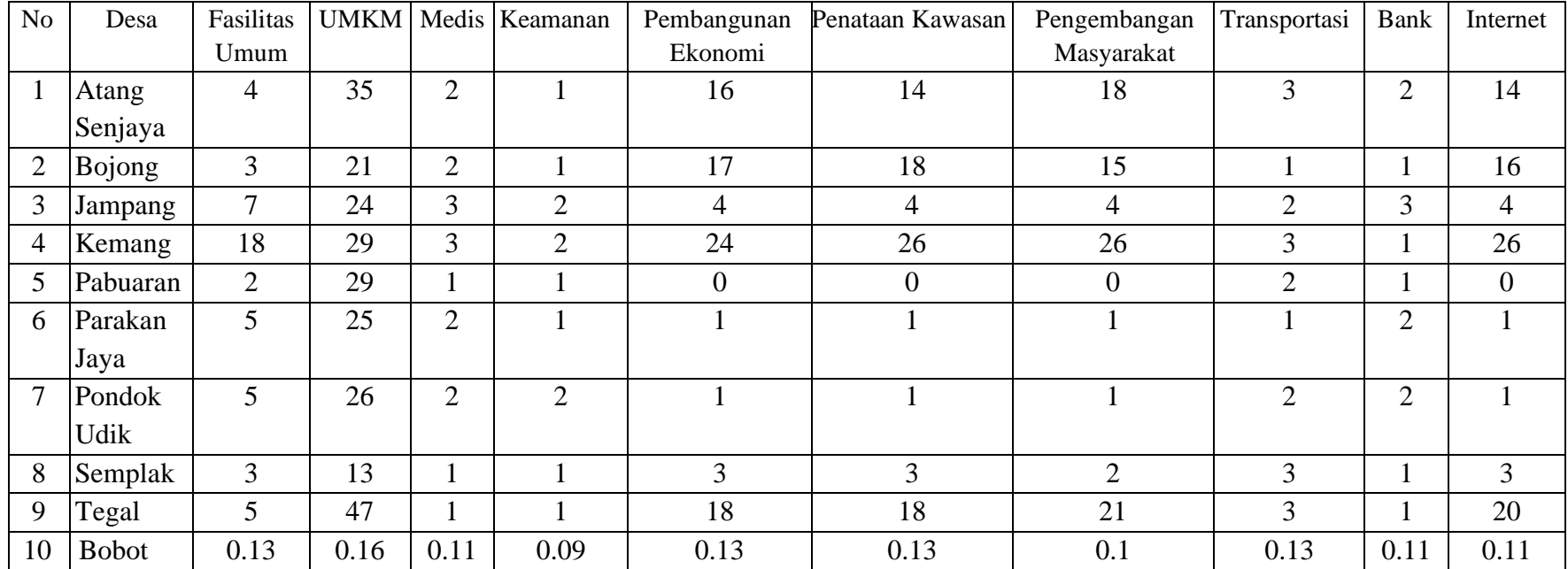

Setelah diberikan pembobotan, setiap bobot variabel dilakukan proses perhitungan untuk mencari nilai minimum, maksimum, jangkauan, interval dan hasil skor. Dapat dilihat pada Tabel 5.

<span id="page-31-0"></span>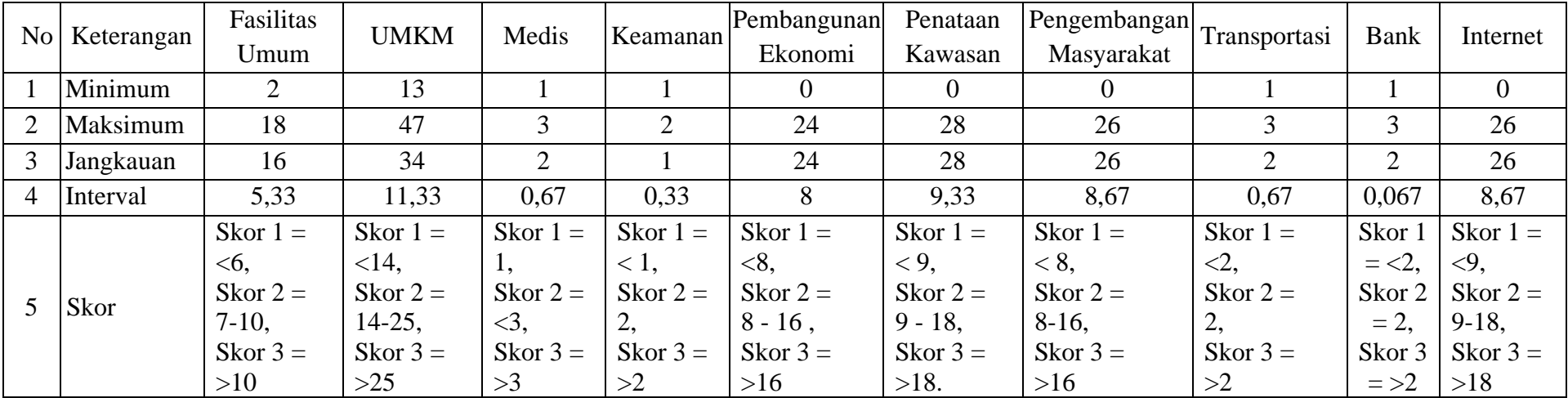

Tabel 5. Menentukan Skor Variabel.

Setelah hasil minimum, maksimum, jangkauan dan interval, variabel yang sudah memiliki skor akan ditampilkan berdasarkan *range* skor dari setiap desa dan diberikan pembobotan. Agar memudahkan dalam melakukan perhitungan desa Atang Senjaya hingga desa Tegal akan diubah menjadi D1 – D9 dan variabel fasilitas umum hingga internet diubah menjadi X1 – X10. Dapat dilihat pada Tabel 6. Tabel 6. Contoh Pembobotan.

<span id="page-32-0"></span>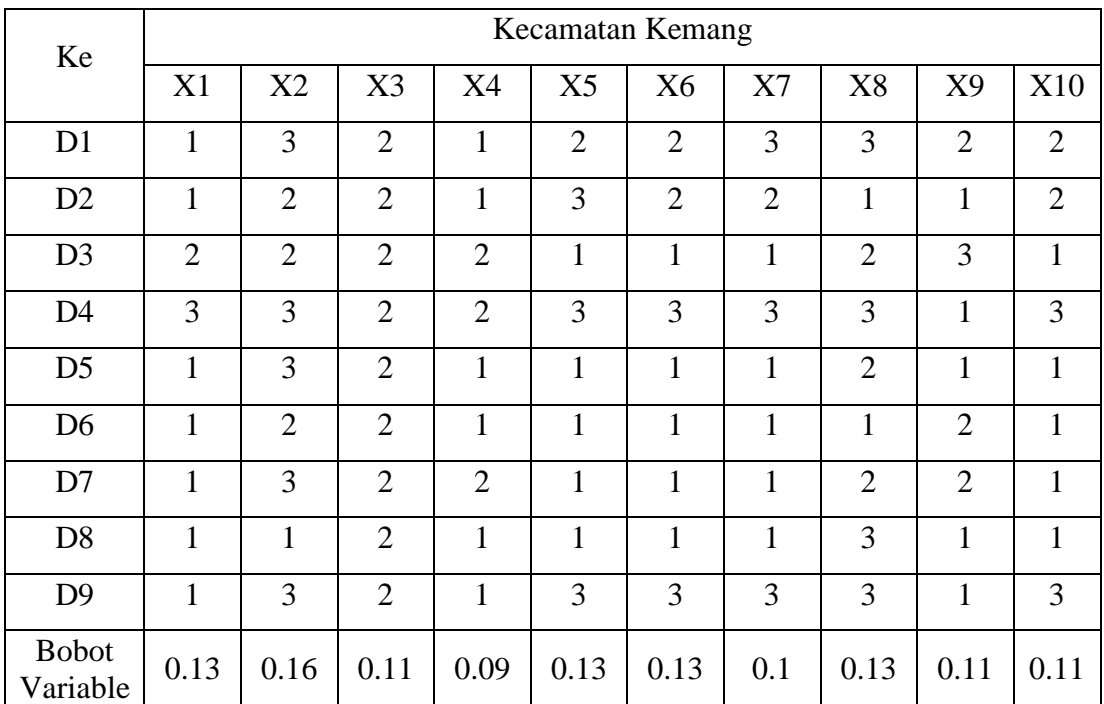

Agar dapat mencapai nilai dan akurasi tertinggi, dilakukan perhitungan dari beberapa desa dengan menggunakan rumus persamaan 1. Selanjutnya, perhitungan bobot dilakukan mulai dari bobot variabel pertama dengan nilai 0.13 hingga mencapai bobot terakhir.

#### **Bobot Variable 0.13**

Nilai  $(D1) = 1 (0.13) + 3 (0.13) + 2 (0.13) + 1 (0.13) + 2 (0.13) + 2 (0.13) + 3$  $(0.13) + 3 (0.13) + 2 (0.13) + 2 (0.13) = 2.73$ Nilai (D2) menggunakan rumus persamaan 1 maka hasil yang diperoleh 2.21 Nilai (D3) menggunakan rumus persamaan 1 maka hasil yang diperoleh 2.21 Nilai (D4) menggunakan rumus persamaan 1 maka hasil yang diperoleh 3.38 Nilai (D5) menggunakan rumus persamaan 1 maka hasil yang diperoleh 1.82 Nilai (D6) menggunakan rumus persamaan 1 maka hasil yang diperoleh 1.69 Nilai (D7) menggunakan rumus persamaan 1 maka hasil yang diperoleh 2.08 Nilai (D8) menggunakan rumus persamaan 1 maka hasil yang diperoleh 1.69 Nilai (D9) menggunakan rumus persamaan 1 maka hasil yang diperoleh 2.99 **Bobot Variable 0.16**

Nilai  $(D1) = 1 (0.16) + 3 (0.16) + 2 (0.16) + 1 (0.16) + 2 (0.16) + 2 (0.16) + 3$  $(0.16) + 3 (0.16) + 2 (0.16) + 2 (0.16) = 3.36$ 

Nilai (D2) menggunakan rumus persamaan 1 maka hasil yang diperoleh 2.72 Nilai (D3) menggunakan rumus persamaan 1 maka hasil yang diperoleh 2.72 Nilai (D4) menggunakan rumus persamaan 1 maka hasil yang diperoleh 4.16 Nilai (D5) menggunakan rumus persamaan 1 maka hasil yang diperoleh 2.24 Nilai (D6) menggunakan rumus persamaan 1 maka hasil yang diperoleh 2.08 Nilai (D7) menggunakan rumus persamaan 1 maka hasil yang diperoleh 2.56 Nilai (D8) menggunakan rumus persamaan 1 maka hasil yang diperoleh 2.08 Nilai (D9) menggunakan rumus persamaan 1 maka hasil yang diperoleh 3.68

**Bobot Variable 0.11**

Nilai  $(D1) = 1 (0.11) + 3 (0.11) + 2 (0.11) + 1 (0.11) + 2 (0.11) + 2 (0.11) + 3$  $(0.11) + 3(0.11) + 2(0.11) + 2(0.11) = 2.31$ 

Nilai (D2) menggunakan rumus persamaan 1 maka hasil yang diperoleh 1.87 Nilai (D3) menggunakan rumus persamaan 1 maka hasil yang diperoleh 1.87 Nilai (D4) menggunakan rumus persamaan 1 maka hasil yang diperoleh 2.86 Nilai (D5) menggunakan rumus persamaan 1 maka hasil yang diperoleh 1.54 Nilai (D6) menggunakan rumus persamaan 1 maka hasil yang diperoleh 1.43 Nilai (D7) menggunakan rumus persamaan 1 maka hasil yang diperoleh 1.76 Nilai (D8) menggunakan rumus persamaan 1 maka hasil yang diperoleh 1.43 Nilai (D9) menggunakan rumus persamaan 1 maka hasil yang diperoleh 2.53

#### **Bobot Variable 0.09**

Nilai  $(D1) = 1 (0.09) + 3 (0.09) + 2 (0.09) + 1 (0.09) + 2 (0.09) + 2 (0.09) + 3$  $(0.09) + 3 (0.09) + 2 (0.09) + 2 (0.09) = 1.89$ 

Nilai (D2) menggunakan rumus persamaan 1 maka hasil yang diperoleh 1.53 Nilai (D3) menggunakan rumus persamaan 1 maka hasil yang diperoleh 1.53 Nilai (D4) menggunakan rumus persamaan 1 maka hasil yang diperoleh 2.34 Nilai (D5) menggunakan rumus persamaan 1 maka hasil yang diperoleh 1.26 Nilai (D6) menggunakan rumus persamaan 1 maka hasil yang diperoleh 1.17 Nilai (D7) menggunakan rumus persamaan 1 maka hasil yang diperoleh 1.44 Nilai (D8) menggunakan rumus persamaan 1 maka hasil yang diperoleh 1.17 Nilai (D9) menggunakan rumus persamaan 1 maka hasil yang diperoleh 2.07

#### **Bobot Variable 0.13**

Nilai  $(D1) = 1 (0.13) + 3 (0.13) + 2 (0.13) + 1 (0.13) + 2 (0.13) + 2 (0.13) + 3$  $(0.13) + 3 (0.13) + 2 (0.13) + 2 (0.13) = 2.73$ 

Nilai (D2) menggunakan rumus persamaan 1 maka hasil yang diperoleh 2.21 Nilai (D3) menggunakan rumus persamaan 1 maka hasil yang diperoleh 2.21 Nilai (D4) menggunakan rumus persamaan 1 maka hasil yang diperoleh 3.38 Nilai (D5) menggunakan rumus persamaan 1 maka hasil yang diperoleh 1.82 Nilai (D6) menggunakan rumus persamaan 1 maka hasil yang diperoleh 1.69 Nilai (D7) menggunakan rumus persamaan 1 maka hasil yang diperoleh 2.08 Nilai (D8) menggunakan rumus persamaan 1 maka hasil yang diperoleh 1.69 Nilai (D9) menggunakan rumus persamaan 1 maka hasil yang diperoleh 2.99

#### **Bobot Variable 0.13**

Nilai  $(D1) = 1 (0.13) + 3 (0.13) + 2 (0.13) + 1 (0.13) + 2 (0.13) + 2 (0.13) + 3$  $(0.13) + 3 (0.13) + 2 (0.13) + 2 (0.13) = 2.73$ 

Nilai (D2) menggunakan rumus persamaan 1 maka hasil yang diperoleh 2.21 Nilai (D3) menggunakan rumus persamaan 1 maka hasil yang diperoleh 2.21 Nilai (D4) menggunakan rumus persamaan 1 maka hasil yang diperoleh 3.38 Nilai (D5) menggunakan rumus persamaan 1 maka hasil yang diperoleh 1.82 Nilai (D6) menggunakan rumus persamaan 1 maka hasil yang diperoleh 1.69 Nilai (D7) menggunakan rumus persamaan 1 maka hasil yang diperoleh 2.08

Nilai (D8) menggunakan rumus persamaan 1 maka hasil yang diperoleh 1.69 Nilai (D9) menggunakan rumus persamaan 1 maka hasil yang diperoleh 2.99 **Bobot Variable 0.1**

Nilai  $(D1) = 1 (0.1) + 3 (0.1) + 2 (0.1) + 1 (0.1) + 2 (0.1) + 2 (0.1) + 3 (0.1) +$  $3(0.1) + 2(0.1) + 2(0.1) = 2.1$ Nilai (D2) menggunakan rumus persamaan 1 maka hasil yang diperoleh 1.6 Nilai (D3) menggunakan rumus persamaan 1 maka hasil yang diperoleh 1.7 Nilai (D4) menggunakan rumus persamaan 1 maka hasil yang diperoleh 2.6 Nilai (D5) menggunakan rumus persamaan 1 maka hasil yang diperoleh 1.4 Nilai (D6) menggunakan rumus persamaan 1 maka hasil yang diperoleh 1.3

Nilai (D7) menggunakan rumus persamaan 1 maka hasil yang diperoleh 1.6

Nilai (D8) menggunakan rumus persamaan 1 maka hasil yang diperoleh 1.3

Nilai (D9) menggunakan rumus persamaan 1 maka hasil yang diperoleh 2.3

#### **Bobot Variable 0.13**

Nilai  $(D1) = 1 (0.13) + 3 (0.13) + 2 (0.13) + 1 (0.13) + 2 (0.13) + 2 (0.13) + 3$  $(0.13) + 3 (0.13) + 2 (0.13) + 2 (0.13) = 2.73$ 

Nilai (D2) menggunakan rumus persamaan 1 maka hasil yang diperoleh 2.21 Nilai (D3) menggunakan rumus persamaan 1 maka hasil yang diperoleh 2.21 Nilai (D4) menggunakan rumus persamaan 1 maka hasil yang diperoleh 3.38 Nilai (D5) menggunakan rumus persamaan 1 maka hasil yang diperoleh 1.82 Nilai (D6) menggunakan rumus persamaan 1 maka hasil yang diperoleh 1.69 Nilai (D7) menggunakan rumus persamaan 1 maka hasil yang diperoleh 2.08 Nilai (D8) menggunakan rumus persamaan 1 maka hasil yang diperoleh 1.69 Nilai (D9) menggunakan rumus persamaan 1 maka hasil yang diperoleh 2.99

#### **Bobot Variable 0.11**

Nilai  $(D1) = 1 (0.11) + 3 (0.11) + 2 (0.11) + 1 (0.11) + 2 (0.11) + 2 (0.11) + 3$  $(0.11) + 3(0.11) + 2(0.11) + 2(0.11) = 2.31$ 

Nilai (D2) menggunakan rumus persamaan 1 maka hasil yang diperoleh 1.87 Nilai (D3) menggunakan rumus persamaan 1 maka hasil yang diperoleh 1.87 Nilai (D4) menggunakan rumus persamaan 1 maka hasil yang diperoleh 2.86 Nilai (D5) menggunakan rumus persamaan 1 maka hasil yang diperoleh 1.54 Nilai (D6) menggunakan rumus persamaan 1 maka hasil yang diperoleh 1.43 Nilai (D7) menggunakan rumus persamaan 1 maka hasil yang diperoleh 1.76 Nilai (D8) menggunakan rumus persamaan 1 maka hasil yang diperoleh 1.43 Nilai (D9) menggunakan rumus persamaan 1 maka hasil yang diperoleh 2.53

#### **Bobot Variable 0.16**

Nilai  $(D1) = 1 (0.16) + 3 (0.16) + 2 (0.16) + 1 (0.16) + 2 (0.16) + 2 (0.16) + 3$  $(0.16) + 3 (0.16) + 2 (0.16) + 2 (0.16) = 3.36$ 

Nilai (D2) menggunakan rumus persamaan 1 maka hasil yang diperoleh 2.72 Nilai (D3) menggunakan rumus persamaan 1 maka hasil yang diperoleh 2.72 Nilai (D4) menggunakan rumus persamaan 1 maka hasil yang diperoleh 4.16 Nilai (D5) menggunakan rumus persamaan 1 maka hasil yang diperoleh 2.24 Nilai (D6) menggunakan rumus persamaan 1 maka hasil yang diperoleh 2.08 Nilai (D7) menggunakan rumus persamaan 1 maka hasil yang diperoleh 2.56 Nilai (D8) menggunakan rumus persamaan 1 maka hasil yang diperoleh 2.08 Nilai (D9) menggunakan rumus persamaan 1 maka hasil yang diperoleh 3.68

Hasil dari bobot *smart community* dilakukan proses penjumlahan. Sehingga Hasil dapat dilihat pada Tabel 7.

<span id="page-35-1"></span>Tabel 7. Nilai Index

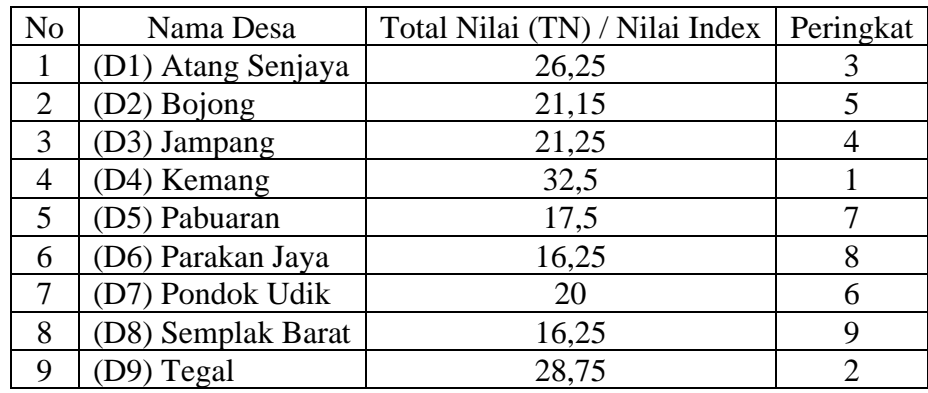

#### **Klasifikasi Total Nilai**

Nilai Minimum  $= 16.25$ Nilai Maksimum = 32.5  $Jangkauan = 26.5 - 21.25 = 16.25$ Interval =  $5/3 = 5.41$ Maka nilai klasifikasi yang didapat dengan keterangannya sebagai berikut :

- Cukup Berpotensi  $=$  <17
- Berpotensi =  $18 25$
- Sangat Berpotensi  $=$  > 26

Setelah mengidentifikasi dan menentukan rentang nilai klasifikasi, hasil dari *Bayesian* digunakan sebagai bobot untuk diproses dengan metode *Support Vector Machine*. Rentang yang dihasilkan dari perhitungan *Bayesian* secara otomatis disimpan ke dalam dataset sehingga saat proses *Support Vector Machine* dilakukan, bobot tersebut dapat digunakan.

#### <span id="page-35-0"></span>**4.5 Metode** *Support Vector Machine* **(SVM)**

perhitungan menggunakan *Support Vector Machine* (*SVM*) ada tahapan yang harus dilakukan untuk melakukan proses klasifikasi yaitu :

- 1. Melakukan proses filtering dan normalisasi data CSV dari google form.
- 2. Melakukan *Training* model *SVM* dengan menggunakan data training
- 3. Melakukan Uji coba pada model *SVM* dengan menggunakan data testing. Pembagian dataset yang digunakan untuk data latih dan data uji adalah data yang sudah memiliki label kelas, dengan jumlah data latih dan data uji memiliki perbandingan 80%, 20%.
- 4. Mengevaluasi performa model dengan menghitug akurasi*, precision*, *recall,* dan *score*.

### <span id="page-36-0"></span>**4.5.1 Proses Filtering dan Normalisasi**

# **A. Filtering**

 Data hasil kuisioner akan dilakukan proses filtering, data sebelum dilakukan filtering dapat dilihat pada Gambar 5.

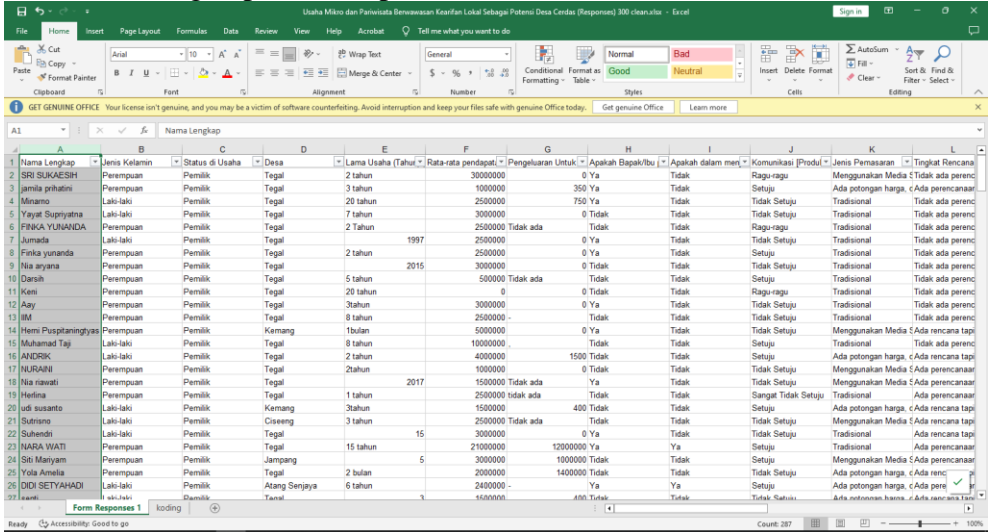

Gambar 5. Filtering

<span id="page-36-1"></span>Pada tahap ini, dilakukan eksplorasi data berdasarkan hasil penyebaran kepada pelaku UMKM. Setelah itu, dilakukan pemilihan atribut atau penyeleksian data untuk menentukan atribut mana yang akan digunakan. Dari total 117 pertanyaan yang diajukan, hanya 18 pertanyaan yang akan dipilih untuk diproses lebih lanjut. Proses penyeleksian atribut ini dilakukan dengan kebutuhan berdasarkan variabel penelitian ini, yaitu *smart community*. Berikut adalah 18 pertanyaan yang telah dipilih untuk dianalisis, dapat dilihat pada lampiran 1.

#### **B. Normalisasi**

Pada tahap ini data – data tersebut dilakukan normalisasi seperti angka yang tidak konsisten dan missing value.

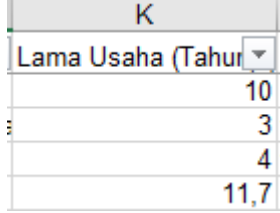

<span id="page-36-2"></span>Gambar 6 Normaliasi 1

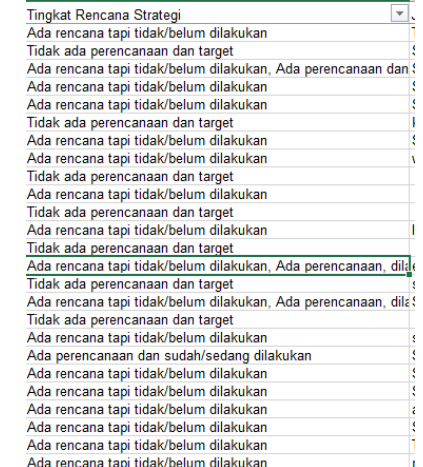

and the state of BG and the State of State of State of State of State of State of State of State of State of S

Gambar 6 Normalisasi 2

Pada Gambar 6 terdapat nilai yang tidak konsisten dan terdapat nilai ganda pada kolom "tingkat rencana strategi. Data – data kotor ini perlu dibersihkan atau dinormalisasikan agar saat pemrosesan dapat lebih optimal. Pembersihan dan normalisasi data ini dilakukan secara manual. Sehingga data yang sudah bersih dapat dilakukan transformasi bentuknya agar dapat mempermudah dalam pengelolaan datanya.

Data hasil transformasi akan dirubah kedalam bentuk level atau rentang, maka transformasi data dapat dilihat pada Tabel 8.

<span id="page-37-1"></span>Tabel 8. Transformasi Data

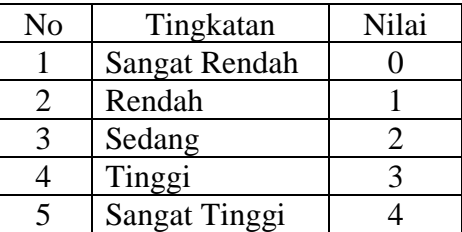

Dalam proses penyeleksian atribut ini, pertanyaan-pertanyaan ini dipilih karena dianggap paling relevan dengan tujuan penelitian dan mempertimbangkan aspekaspek yang terkait dengan *smart community.*

#### **4.5.2 Melakukan Training model SVM**

Pada tahap ini akan dilakukan training model menggunakan dataset yang sudah dilakukan cleaning, transformasi dan normalisasi. Pembagian dataset yang digunakan untuk data latih dan data uji adalah data yang sudah memiliki label kelas, dengan jumlah data latih dan data uji memiliki perbandingan 80%, 20%. Data *Train* (latih) digunakan oleh algoritma klasifikasi untuk membentuk model *classifier*. Pemisahan data menjadi training set dan testing set dengan perbandingan 80:20 adalah praktik umum dalam pemodelan statistik dan pembelajaran mesin. Ini dilakukan untuk evaluasi objektif kinerja model, menghindari overfitting, mengukur tingkat generalisasi, pengambilan keputusan yang lebih baik, dan mengurangi bias dalam evaluasi model. Dengan membagi data, kita dapat melatih model pada data training dan menguji kinerjanya pada data testing yang belum pernah dilihat sebelumnya. Hal ini membantu memastikan bahwa model kita mampu melakukan prediksi yang baik pada data baru dan menggeneralisasikan pola yang ditemukan pada data training. Meskipun perbandingan 80:20 umum digunakan, pemilihan perbandingan dapat bervariasi tergantung pada faktor-faktor seperti jumlah data dan kompleksitas model. Split data train dan data test dapat dilihat pada Gambar 7.

```
\bullet Code.py 2 \timesC: > Users > Lenovo > \bullet Code.py > ...
   1 X = df[['lama_usaha', → 'mengikuti_pelatihan', → 'menggunakan_komputer', →
        'rencana_strategi', ->'pengelolaan_SDM', -> 'manajemen_kualitas', ->
        'manajemen_lingkungan', -'kondisi_R&D'-> ,'kondisi_akses_listrik', +
        'kondisi_mengakses_air_bersih', \rightarrow'Kondisi_mengakses_jalan\cdotraya', \rightarrow'Kondisi_melaporkan_kendala_listrik',\rightarrow 'kondisi_ekonomi',\rightarrow'kondisi_tenaga_kerja_secara_mandiri', 'internet']]
        y = df[['internet']]\overline{2}\overline{3}\mathsf{I}
```
<span id="page-37-0"></span>Gambar 7 Split Data Train dan Data Test

Pada code di Tabel 10, X dan y merupakan variabel yang digunakan untuk membagi dataset menjadi fitur-fitur (X) dan label (y). Fitur-fitur ini dipilih berdasarkan nama kolom yang terdaftar dalam tanda kurung siku ganda, seperti lama\_usaha, mengikuti\_pelatihan, menggunakan\_komputer, dan seterusnya. Data pada fitur-fitur ini akan digunakan sebagai input untuk melatih model. Melakukan spliting data training dan data testing dengan perbandingan 80%, 20%. Gambar Split data dapat dilihat pada Gambar 8.

Gambar 8 Split Data

<span id="page-38-0"></span>Setelah data dibagi, kemudian melakukan tahap pembuatan model SVM. Tahap pembuatan model dapat dilihat pada Gambar 9.

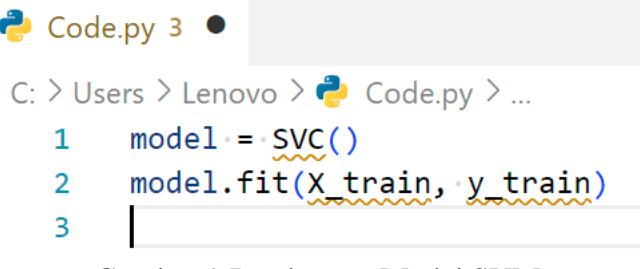

Gambar 9 Pembuatan Model SVM

<span id="page-38-1"></span>Pada code di gambar 9, dapat menggunakan objek SVC() dari modul SVM (*Support Vector Machine*) di scikit-learn untuk membuat model SVM dan model.fit(X\_train, y\_train) bagian yang bertanggung jawab untuk melatih model SVM menggunakan data latih (**X\_train** dan **y\_train**). Metode **fit()** digunakan untuk melatih model dengan pasangan fitur (**X\_train**) dan label (**y\_train**). Proses pelatihan melibatkan menemukan batas keputusan yang optimal untuk memisahkan kelas-kelas yang berbeda berdasarkan fitur-fitur yang ada. Setelah model dilatih, ia akan siap digunakan untuk melakukan prediksi pada data baru. Lalu dilakukan prediksi, prediksi dapat dilihat pada gambar 10.

<span id="page-38-2"></span>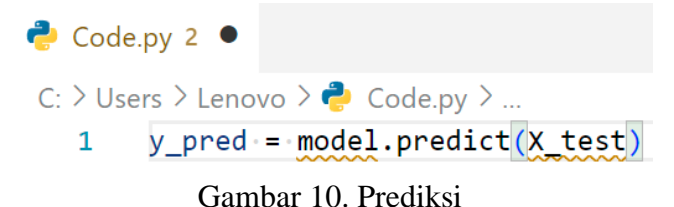

#### **4.5.3 Melakukan Test model SVM**

Untuk melakukan data testing, target X dan Y diubah, Perubahan dapat dilihat pada Gambar 11.

```
\bullet Code.pv 2 \bulletC: > Users > Lenovo > \bullet Code.py > ...
   \mathbf{1}X = df[['lama usaha', + 'mengikuti pelatihan', + 'menggunakan komputer','rencana strategi',→'pengelolaan SDM',→ 'manajemen kualitas',→
        'manajemen_lingkungan',→'kondisi_R&D'→ ,'kondisi_akses_listrik',→
        'kondisi_mengakses_air_bersih', >'Kondisi_mengakses_jalan raya', >
        'Kondisi_melaporkan_kendala_listrik', > 'kondisi_ekonomi', >
        'kondisi tenaga kerja secara mandiri', 'kelas', 'internet']]
       y = df ['Desa']]
   2^{\circ}
```
Gambar 11. Data Testing

<span id="page-39-1"></span>Setelah itu lakukan kembali spliting data untuk proses dan buat pemodelan data testing. Split data model dapat dilihat pada gambar 12.

```
\bullet Code.pv 4 \bullet
```

```
C: > Users > Lenovo > \bullet Code.py > ...
       X_train, X_test, y_train, y_test = train_test_split(X, y, test_size=0.2,
  \mathbf{1}random state=42)
  2^{\circ}model.fit(X_train, y_train)
```
Gambar 12. Split data model

#### <span id="page-39-2"></span>**4.5.4 Evaluasi model akurasi, precision, recall dan score**

Untuk melihat evaluasi model dan hasil potensial desa, tambahkan code seperti pada Lampiran 2. Dalam code yang merujuk pada Lampiran 2, terdapat penggunaan *k fold validation* dengan nilai k = 5. Dalam Praktiknya, K = 5 sering digunakan karena memberikan hasil yang cukup representatif dengan waktu komputasi yang wajar. Jika dataset sangat besar, menggunakan nilai k yang lebih rendah seperti  $k = 2$  atau  $k = 3$ sudah cukup memberikan estimasi yang baik, Namun, jika dataset relatif kecil, menggunakan nilai k yang lebih tinggi seperti k = 5 dapat mengurangi bias dalam estimasi.

#### <span id="page-39-0"></span>**4.5.5 Proses Spasial**

Proses spasial adalah serangkaian langkah yang melibatkan pengumpulan, pemrosesan, analisis, dan visualisasi data yang berkaitan dengan lokasi geografis. Tujuannya adalah untuk memahami pola, hubungan, dan tren dalam data spasial serta mengambil keputusan yang berbasis lokasi.

Data yang diperoleh dari Indonesia Geospasial dapat dilihat pada Gambar 18 , merupakan *shapefile* Kabupaten Bogor, yang menyebabkan visualisasi menunjukkan luasan yang sangat besar dan tidak relevan dengan lokasi penelitian. Oleh karena itu, dilakukan tahap preproses untuk mengekstraksi daerah atau bagian dari Kecamatan Kemang di Kabupaten Bogor. Sehingga, hasil visualisasinya dapat dilihat pada Gambar 19.

Data yang telah diproses akan dimasukkan ke dalam database dan akan mengalami pemrosesan menggunakan JavaScript dan PHP. Data yang telah

dikumpulkan akan ditampilkan dalam bentuk sebaran, dan hasil klasifikasi *smart community* akan ditampilkan berdasarkan tingkat potensialnya, seperti cukup potensial, potensial, dan sangat potensial. Proses spasial, sebaran data dan overlay dapat dilihat pada Lampiran 3.

#### <span id="page-40-0"></span>**4.6 Tahap Implementasi**

Tahap implementasi adalah saat pembangunan sistem yang sebelumnya telah dirancang menjadi sebuah aplikasi sistem informasi yang dapat digunakan. Implementasi Web GIS untuk menentukan dimana desa yang menunjukan komunitas cerdas potensial dilakukan dalam dua tahap, yaitu implementasi basis data menggunakan MySQL dan implementasi sistem menggunakan Visual Studio Code. Sistem Informasi Geografis ini bertujuan untuk menyediakan informasi kepada pengguna melalui peta yang tersedia di website. Peta tersebut merupakan hasil analisis data dengan menggunakan metode Bayesian dan dapat dilihat daerah mana saja yang menunjukan hasil klasifikasinya, disertai dengan informasi wilayah yang relevan.

Data dari semua desa atau kelurahan kemudian diproses dan dimasukkan ke dalam database menggunakan seeder yang ada dalam framework Laravel. Hal ini dilakukan untuk memudahkan penginputan data ke dalam database MySQL tanpa perlu mengulanginya di waktu lain, serta mengurangi risiko kehilangan data. Contoh seeder dapat dilihat pada Lampiran 4.

Jika database telah dibuat, maka data yang sudah di inputkan didalam seeder dapat langsung dilakukan migrasi ke database. Penampilan Database dan Penerapan SVM dapat dilihat pada Lampiran 5.

# **BAB V HASIL DAN PEMBAHASAN**

#### <span id="page-41-1"></span><span id="page-41-0"></span>**5.1 Hasil**

Pada bab sebelumnya, telah diuraikan perancangan program yang akan dibangun. Berikut ini adalah hasil dan pembahasan program yang sudah dibuat berserta pembahasan program.

#### <span id="page-41-2"></span>**5.1.1 Pemanggilan Library**

Pemanggilan library dan package ini dilakukan agar Python selaku bahasa pemrograman dapat memproses perintah – perintah tugas machine learning dan computer vision. Library yang dipanggil 1) numpy, untuk pemrosesan matrik dan vector, 2) pandas, untuk mengolah data seperti teknik join. Selanjutnya package yang digunakan adalah sklearn svm untuk melakukan pemrosesan support vector machine dan package sklearn metrics untuk melihat hasil akurasi, skor f1 dan presisi, untuk pemanggilan library dan package dapat dilihat Gambar 13.

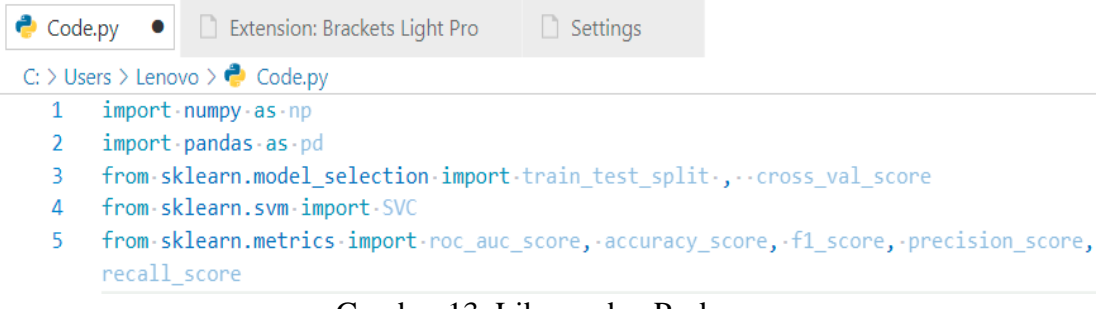

Gambar 13. Library dan Package

#### <span id="page-41-4"></span><span id="page-41-3"></span>**5.1.2 Klasifikasi Bayesian**

Dari proses yang dilakukan pada proses bayesian sebelumnya, maka hasil dapat dilihat pada Tabel 9.

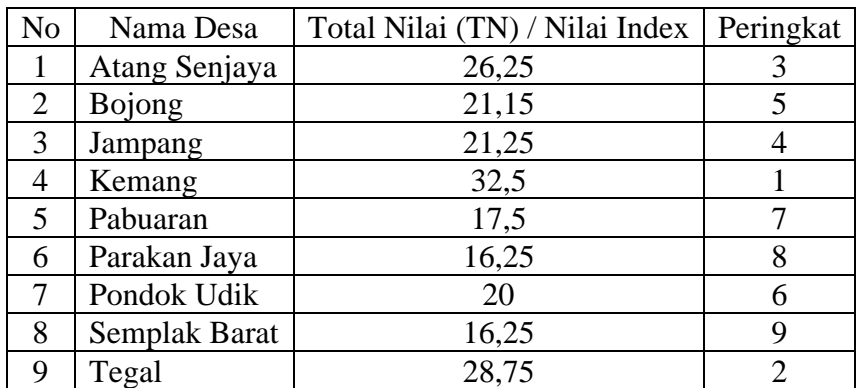

<span id="page-41-5"></span>Tabel 9 Hasil Klasifikasi Bayesian

#### **Klasifikasi Total Nilai**

Nilai Minimum  $= 16.25$ Nilai Maksimum = 32.5  $Jangkauan = 26.5 - 21.25 = 16.25$ Interval = 5/3 = 5.41

Maka nilai klasifikasi yang didapat dengan keterangannya sebagai berikut :

- Cukup Berpotensi  $=$  <17
- Berpotensi =  $18 25$
- Sangat Berpotensi  $=$  > 26

Maka hasil untuk desa yang memiliki tingkatan *smart community* paling potensial dapat dilihat dari nilai klasifikasi diatas, jadi untuk range dibawah nilai indeks 17 dikategorikan cukup berpotensi, Desa yang memiliki range 18 – 25 dikategorikan berpotensi dan range diatas 26 memiliki kategori sangat berpotensi. Jika dibuat dalam level atau peringkat dapat dilihat Tabel 10.

<span id="page-42-1"></span>Tabel 10 Tingkatan Klasifikasi

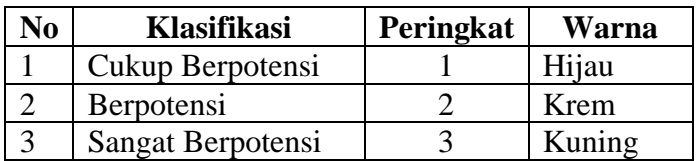

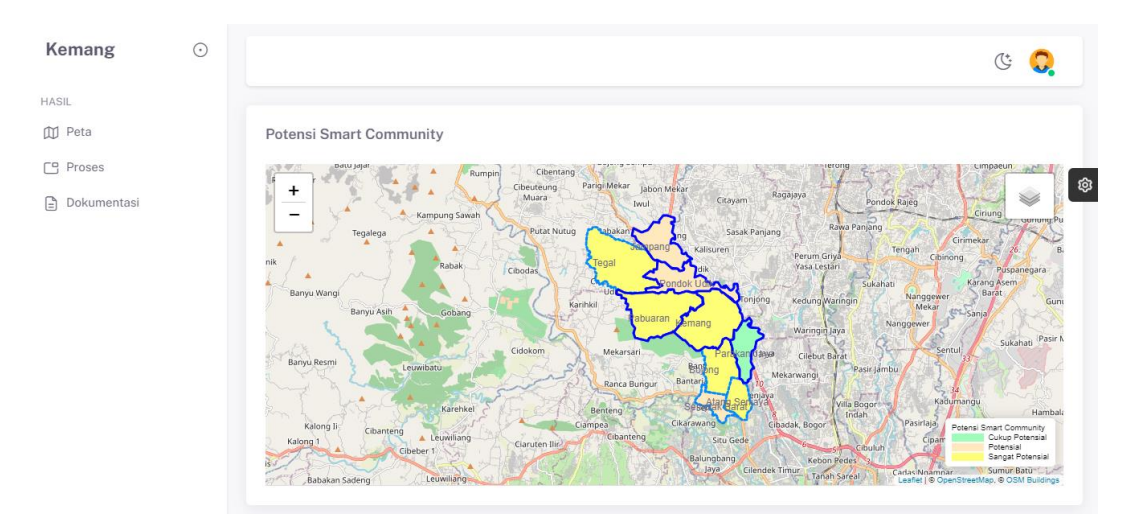

Gambar 14 Sebaran Desa Potensial

<span id="page-42-0"></span>Merujuk pada gambar 14. Tampilan desa-desa dengan hasil klasifikasi yang sangat berpotensi adalah Atang Senjaya, Bojong, Kemang, Pabuaran, Tegal, yang ditandai dengan warna kuning. Desa-desa Jampang, Pondok Udik, Semplak Barat termasuk dalam tingkatan potensial, yang ditandai dengan warna krem. Sedangkan desa-desa Parakan Jaya memiliki kriteria cukup potensial, yang ditandai dengan warna hijau.

Sebagai solusi alternatif dan langkah jangka panjang, desa-desa yang belum mencapai tingkatan sangat potensial dalam konteks komunitas cerdas akan ditindak lanjuti oleh pihak kecamatan atau pihak desa. Hal ini bertujuan untuk memahami lebih lanjut mengenai faktor-faktor apa yang menyebabkan desa-desa tersebut tidak memenuhi kriteria sangat potensial dalam konteks komunitas cerdas.

#### <span id="page-43-0"></span>**5.1.3 Klasifikasi** *Support Vector Machine*

Hasil dari proses Support Vector Machine menunjukan bahwa data yang dibuat sangat cocok jika diolah menggunakan support vector machine karena memiliki akurasi dan presisi dan hasil optimasi yang baik.

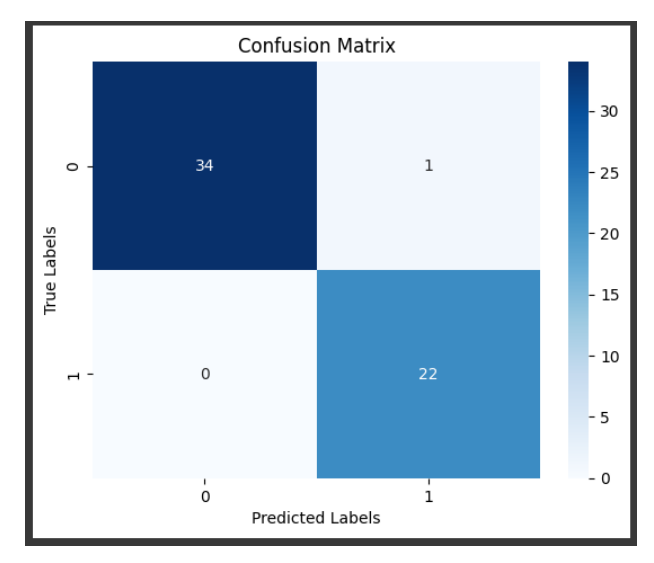

Gambar 15. Confusion Matrix

<span id="page-43-1"></span>

| Mean Cross Validation Accuracy: 0.9894110275689222 |           |      |                 |         |  |  |  |
|----------------------------------------------------|-----------|------|-----------------|---------|--|--|--|
| AUC: 0.9824561403508771                            |           |      |                 |         |  |  |  |
| Classification Accuracy: 0.9824561403508771        |           |      |                 |         |  |  |  |
| F1 score: 0.9855072463768115                       |           |      |                 |         |  |  |  |
| Precision: 1.0                                     |           |      |                 |         |  |  |  |
| Recall: 0.9714285714285714                         |           |      |                 |         |  |  |  |
| $[$ [34 1]                                         |           |      |                 |         |  |  |  |
| [ 0 22]                                            |           |      |                 |         |  |  |  |
|                                                    | precision |      | recall f1-score | support |  |  |  |
|                                                    |           |      |                 |         |  |  |  |
| $\mathbf{1}$                                       | 1.00      | 0.97 | 0.99            | 35      |  |  |  |
| $\overline{2}$                                     | 0.96      | 1.00 | 0.98            | 22      |  |  |  |
|                                                    |           |      |                 |         |  |  |  |
| accuracy                                           |           |      | 0.98            | 57      |  |  |  |
| macro avg                                          | 0.98      | 0.99 | 0.98            | 57      |  |  |  |
| weighted avg                                       | 0.98      | 0.98 | 0.98            | 57      |  |  |  |
|                                                    |           |      |                 |         |  |  |  |

<span id="page-43-2"></span>Gambar 16 *Accuracyi, F1 Score, Precision* dan *Recal*

<span id="page-44-0"></span>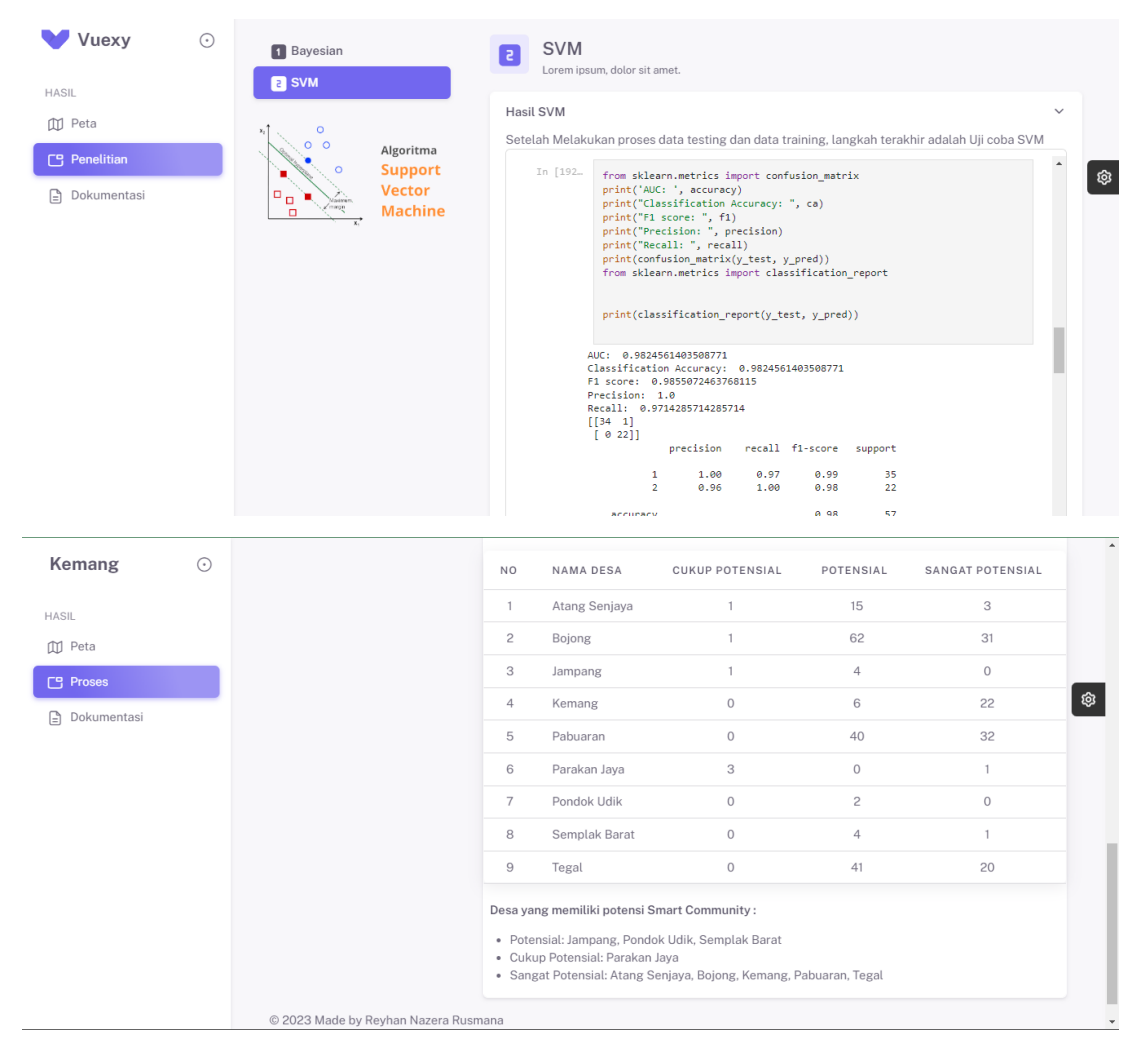

Gambar 17. *PAGE SVM*

#### <span id="page-45-0"></span>**5.2 Pembahasan**

Dalam Penelitian ini, proses klasfikasi potensial smart community dilakukan menggunan metode bayesian dan *support vector machine.* Berdasarkan hasil pengambilan data, jumlah data yang didapatkan sebanyak 300 responden. Setelah melakukan pengambilan data selanjutnya adalah melakukan perhitungan data menggunakan metode *bayesian* dan *support vector machine.* 

# <span id="page-45-1"></span>**5.2.1 Akurasi Model**

Untuk mengevaluasi performas model untuk memprediksi data uji akan digunakan 4 metrik yaitu *Mean Cross Validation (K-Fold Validation), Accuracy, F1 Score dan Precission.* Akurasi model dapat dilihat pada Tabel 11.

<span id="page-45-4"></span>Tabel 11 Akurasi Model

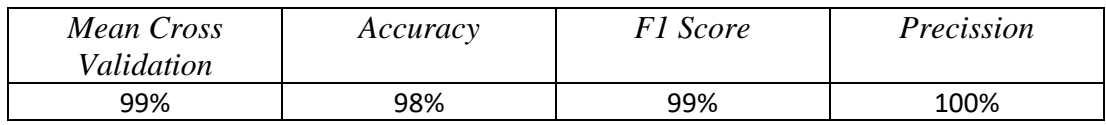

Berdasarkan metrik yang tercantum pada Tabel 5, dapat disimpulkan bahwa metode *Support Vector Machine* (SVM) menghasilkan performa terbaik dengan tingkat akurasi sebesar 98%. Selanjutnya, dengan mengacu pada Tabel 2, variabel data yang dianggap memiliki pengaruh signifikan terhadap hasil yang baik adalah atribut Internet, UMKM, Penataan Kawasan, dan Fasilitas Umum. Variabel-variabel ini memiliki kontribusi yang penting dalam menghasilkan nilai yang baik pada model SVM.

# <span id="page-45-2"></span>**5.2.2 Klasifikasi Potensial** *Smart Community*

Hasil Proses *Bayesian* dan *Support Vector Machine* menghasilkan beberapa kriteria klasfikasi seperti cukup potensial, potensial dan sangat potensial. Kriteria ini agar memudahkan dibuat dalam bentuk range terendah yaitu 1 hingga *range* tetinggi yaitu 3. Agar memudahkan menentukan penunjang keputusan, maka dari itu hasil klasifikasi ini divisualisasikan dalam bentuk website sehingga pengguna dapat dengan mudah melihat informasi hasil klasifikasi.

# <span id="page-45-3"></span>**5.2.3 Website Dinamis**

Implementasi model ke dalam bentuk visualisasi akan ditampilkan menggunakan PHP, Python, dan JavaScript sehingga dapat mempermudah informasi dan memungkinkan pengubahan data saat login sebagai admin, serta hanya melihat data saat login sebagai *viewers*. Penerapan model ditampilkan dalam bentuk peta dan sebaran datanya. Selain itu, data *non-spatial* ditampilkan dalam bentuk Tabel.

Kelebihan : Data ditampilkan berdasarkan lokasinya, jika data diubah, tampilan spasial dan non-spasial akan berubah. Sehingga hasil klasifikasi juga akan berubah.

Kekurangan : Jika data yang diolah terlalu besar, pemrosesan membutuhkan waktu yang tidak sebentar. Data yang mengandung *missing value* perlu dilakukan *filtering* dan *preprocessing*. Jika *missing value* tidak diolah dengan tepat melalui *preprocessing*  dan *filtering,* hal ini dapat mempengaruhi hasil analisis dan bahkan menyebabkan error pada hasil perhitungan.

# **BAB VI KESIMPULAN DAN SARAN**

#### <span id="page-46-1"></span><span id="page-46-0"></span>**6.1 Kesimpulan**

Berdasarkan penelitian yang dilakukan untuk melakukan klasifikasi potensial smart community di Kecamatan Kemang Kabupaten Bogor, yang terdiri dari 8 desa dan 1 kelurahan, menggunakan metode *Bayesian* dan *Support Vector Machine* (SVM), berhasil dibangun sebuah model klasifikasi menggunakan *Python* dan PHP. Pada metode *Bayesian*, dilakukan penghitungan indeks potensial untuk setiap desa. Hasilnya menunjukkan bahwa desa Atang Senjaya, Bojong, Kemang, Pabuaran, Tegal memiliki nilai indeks tertinggi dan dikategorikan sebagai desa sangat potensial. Sementara itu, desa Parakan Jaya memiliki nilai indeks terendah dan dikategorikan sebagai desa cukup potensial.

Pada metode SVM, model yang dihasilkan memiliki F1 Score sebesar 99%, akurasi sebesar 98%, dan mean cross-validation accuracy (K-Fold Validation) sebesar 99%. Proses dan hasil dari penelitian ini divisualisasikan melalui sebuah website, baik dalam bentuk spasial maupun non-spasial, agar mudah diakses dan dipahami. Website yang dibuat bersifat dinamis, jika login sebagai admin, data dapat diubah dengan mudah sehingga hasil klasifikasi akan berubah juga dan hasil potensial yang ditampilkan oleh peta akan berubah. Jika tidak login, hanya sebagai guest atau pengunjung, maka data tidak dapat diubah.

Implementasi Klasifikasi Potensial *Smart Community* di Kecamatan Kemang Kabupaten Bogor divisualisasikan ke website dalam bentuk peta, hasil klasifikasi ini akan terindek secara otomatis berdasarkan hitungan, jika ada perubahan data maka desa yang memiliki nilai potensial pun akan berubah. Indeks potensial *smart community* dalam peta ditandai dengan warna yang berbeda seperti cukup potensial memiliki warna hijau, potensial memiliki warna krem dan sangat potensial memiliki warna kuning.

#### <span id="page-46-2"></span>**6.2 Saran**

Untuk pengembangan lebih lanjut pada penelitian kali ini, terdapat beberapa saran yang dilakukan antara lain :

- 1. Penting untuk mengumpulkan dan mengelola data spasial yang akurat dan relevan untuk mendapatkan hasil yang lebih baik. Pastikan data spasial yang digunakan dalam sistem merupakan data yang terverifikasi dan berkualitas.
- 2. Selain metode *Bayesian* dan SVM, juga perlu dipertimbangkan penggunaan metode lain yang sesuai untuk memperkuat kemampuan sistem dalam memberikan keputusan yang lebih tepat.
- 3. Integrasi dengan teknologi dan platform terkini, seperti penggunaan GIS (*Geographic Information System*) dan pengembangan aplikasi berbasis web, dapat meningkatkan aksesibilitas dan efektivitas sistem dalam memberikan informasi kepada pengguna.

#### **DAFTAR PUSTAKA**

- <span id="page-47-0"></span>Achmad, A., Adnan, A., & Rijal, M. (2022). Klasifikasi Penyakit Pernapasan berbasis Visualisasi Suara menggunakan Metode Support Vector Machine. *Jurnal SISKOM-KB (Sistem Komputer Dan Kecerdasan Buatan)*, *6*(1), 78–83. https://doi.org/10.47970/siskom-kb.v6i1.330
- Badan Informasi Geospasial. (2020). *Download Shapefile RBI Provinsi Jawa Barat Perwilayah (Kabupaten/Kota)*. Indonesia Geospasial. https://www.indonesiageospasial.com/2020/01/shp-rbi-provinsi-jawa-barat-perwilayah.html
- Badan Pusat Statistik. (2020). *Kecamatan Kemang Dalam Angka*. https://bogorkab.bps.go.id/publication/2020/09/28/8c1c29cb2a54b8d672429139 /kecamatan-kemang-dalam-angka-2020.html
- Bei, F., & Sudin, S. (2021). Analisis Sentimen Aplikasi Tiket Online Di Play Store Menggunakan Metode Support Vector Machine (Svm). *Sismatik*, *01*(01), 91–97.
- Chen, Y., Sun, H., Zhou, G., & Peng, B. (2021). Fruit classification model based on residual filtering network for smart community robot. *Wireless Communications and Mobile Computing*, *2021*. https://doi.org/10.1155/2021/5541665
- Diana, N. E. (2016). Pendekatan Metode Bayesian untuk Kajian Estimasi Parameter Distribusi Log - Normal untuk Non - Informatif Prior. *Jurnal Sains Dan Seni Its*, *5*(2), 14–16.
- Handayani, R. N., & Hariyanti, I. (2022). Sistem Penunjang Keputusan Penentuan Calon Penerima Bantuan Langsung Tunai (Blt) Dengan Metode Saw. *Jurnal Responsif : Riset Sains Dan Informatika*, *4*(2), 190–195. https://doi.org/10.51977/jti.v4i2.844
- Hussein, S. (2021). *Support Vector Machine, Algoritma untuk Machine Learning*. https://geospasialis.com/support-vector-machine/
- Licantik, L., Widiatry, W., & Pebriana Lorenza. (2019). Sistem Penunjang Keputusan Pemilihan Pengurus Inti Dan Anggota Baru Menggunakan Metode Simple Additive Weighting (Saw) Berbasis Website (Studi Kasus: Himpunan Mahasiswa Teknik Informatika Universitas Palangka Raya). *Jurnal Teknologi Informasi Jurnal Keilmuan Dan Aplikasi Bidang Teknik Informatika*, *13*(1), 58–67. https://doi.org/10.47111/jti.v13i1.287
- Putra, A. L. E. (2021). *Klasifikasi Potensi Desa Cerdas Menggunakan Deep Learning*.
- Roche, J., Plantegenest, M., Larroudé, P., Thibord, J. B., Ronan, L. C., & Poggi, S. (2023). A decision support system based on Bayesian modelling for pest management: Application to wireworm risk assessment in maize fields. *Smart Agricultural Technology*, *4*(October 2022). https://doi.org/10.1016/j.atech.2022.100162
- Saputri, R. A., Sianturi, A. N., Mutmainnah, S., & Yulia, E. R. (2022). Sistem Penunjang Keputusan Penerimaan Karyawan Baru Menggunakan Metode Simple

Additive Weighting (Saw) Pada Pt Crestec Indonesia Cikarang. *JIKO (Jurnal Informatika Dan Komputer)*, *6*(2), 207. https://doi.org/10.26798/jiko.v6i2.627

- Setiawan Riko. (2022). *KLASTERING MODEL CITIZEN SCIENCE UNTUK SMART ECONOMY - SMART VILLAGE MENGGUNAKAN ALGORITMA FUZZY C-MEANS*.
- Sngroup. (2017). *Layanan Komunitas Cerdas untuk Memungkinkan Lebih Baik, Lebih Cepat, Lebih Murah | Grup Jaringan Strategis, Inc.* https://sngroup.com/smartcity-services/
- Supri Hardiansyah. (2018). *ARTIKEL STRUKTUR DATA, DATASPASIAL*.
- Syafnidawaty. (2020). *LANDASAN TEORI*. Univeritas Raharja. https://raharja.ac.id/2020/10/24/landasan-teori/
- Winiarti, S., Widayanti, D., Ahdiani, U., & Ismail, T. (2022). Klasifikasi Jenis Buku Berdasarkan Cover dan Judul Buku Menggunakan Metode Support Vector Machine dan Cosine Similarity. *Sainteks*, *19*(1), 53. https://doi.org/10.30595/sainteks.v19i1.13423
- Yanto, M. (2021). Sistem Penunjang Keputusan Dengan Menggunakan Metode Ahp Dalam Seleksi Produk. *Jurnal Teknologi Dan Sistem Informasi Bisnis*, *3*(1), 167– 174. https://doi.org/10.47233/jteksis.v3i1.161

# <span id="page-49-0"></span>**LAMPIRAN**

<span id="page-50-0"></span>Lampiran 1 Pertanyaan (Berdasarkan Penelitian Eneng Tita Tosida, *Smart Village,*  2022).

| N <sub>o</sub> | Pertanyaan                                                                                                    | Jawaban                         |  |  |
|----------------|----------------------------------------------------------------------------------------------------|---------------------------------|--|--|
| $\mathbf{1}$   | Nama Lengkap                                                                                                    | Nama Pengisi                    |  |  |
| 2              | (Desa), Untuk di luar<br>Domisili<br>Kec.<br>ditulis<br>Kemang<br>Desa<br>dan<br>nama<br>Kecamatannya. Contoh: Mekarsari, Rumpin | Nama desa/kelurahan             |  |  |
| 3              | Lama Usaha (Tahun) (Diisi angka, jika<br>kurang dari 1 tahun contoh 6 bulan maka<br>dituliskan 0.5)                              | Lama<br>dalam<br>usaha<br>tahun |  |  |
| 4              | pernah<br>Apakah<br>Bapak/Ibu<br>mengikuti<br>pelatihan: Kewirausahaan (contoh: prinsip<br>wirausaha, modal)                     | Ya atau Tidak                   |  |  |
| 5              | Apakah dalam menjalankan usaha Anda<br>menggunakan komputer                                                                      | Ya atau Tidak                   |  |  |
| 6              | Komunikasi<br>[Produk<br>dapat<br>saya<br>memberikan informasi<br>mengenai<br>asal<br>daerah                                     | Ya atau Tidak                   |  |  |
| $\tau$         | Tingkat Rencana Strategi                                                                                                    | Rentang 1 sampai 4              |  |  |
| 8              | <b>Tingkat Pengelolaan SDM</b>                                                                                                   | Rentang 1 sampai 4              |  |  |
| 9              | manajemen_kualitas                                                                                                    | Rentang 1 sampai 4              |  |  |
| 10             | Tingkat manajemen Lingkungan                                                                                                    | Rentang 1 sampai 4              |  |  |
| 11             | R & D                                                                                                    | Rentang 1 sampai 4              |  |  |
| 12             | Infrastuktur<br>Kondisi<br>dan<br>Teknologi<br>[Kemampuan mengakses listrik]                                                     | Rentang 1 sampai 4              |  |  |
| 13             | Kondisi<br>Infrastuktur<br>dan<br>Teknologi<br>[Kemampuan mengakses air bersih]                                                  | Rentang 1 sampai 4              |  |  |
| 14             | Kondisi<br>Infrastuktur<br>dan<br>Teknologi<br>[Kemampuan mengakses infrastuktur jalan<br>raya]                                  | Rentang 1 sampai 4              |  |  |
| 15             | Kondisi Ekonomi [Ragam / variasi peluang<br>usaha di desa]                                                                       | Rentang 1 sampai 4              |  |  |
| 16             | kondisi_tenaga_kerja_secara_mandiri                                                                                              | Rentang 1 sampai 4              |  |  |
| 17             | Apakah karyawan / staf Anda menggunakan<br>internet?                                                                             | Rentang 1 sampai 2              |  |  |
| 18             | Kondisi<br>Infrastuktur<br>dan<br>Teknologi<br>[Kemampuan melaporkan kendala listrik]                                            | Rentang 1 sampai 4              |  |  |

<span id="page-51-0"></span>Lampiran 2. Evaluasi, akurasi, presisi

```
from sklearn.metrics import confusion_matrix
# Perform K-Fold Cross Validation
k = 5 # Number of folds
cv_scores = cross_val_score(model, X, y, cv=k)
mean accuracy = cv \text{ scores}.\text{mean}()print("Mean Cross Validation Accuracy:", mean_accuracy)
print('AUC: ', accuracy)
print("Classification Accuracy: ", ca)
print("F1 score: ", f1)
print("Precision: ", precision)
print("Recall: ", recall)
print(confusion_matrix(y_test, y_pred))
from sklearn.metrics import classification_report
print(classification_report(y_test, y_pred))
print(classification_report(y_test, y_pred))
potential = pd.DataFrame({
    'lama_usaha' : [3],
   'mengikuti_pelatihan': [3] ,
   'menggunakan_komputer': [3],
   'rencana_strategi': [3],
   'pengelolaan_SDM': [3],
   'manajemen_kualitas': [3],
   'manajemen_lingkungan' : [3],
   'kondisi_R&D': [3] ,
   'kondisi_akses_listrik': [3],
   'kondisi_mengakses_air_bersih': [3],
   'Kondisi_mengakses_jalan raya': [3],
   'Kondisi_melaporkan_kendala_listrik': [3],
   'kondisi_ekonomi': [3],
   'kondisi_tenaga_kerja_secara_mandiri': [3],
   'kelas': [3],
   'internet': [3],
})
# Make a prediction for the new village
predicted_potential_level = model.predict(potential)
# Print the predicted potential level
print("Predicted potential level:", predicted_potential_
```
<span id="page-52-0"></span>Lampiran 3 Proses Spasial

```
<tbody> @php $i=1 @endphp
              @foreach ($desa as $ds)
                 <tr>
<td style="text-align:center; vertical-align:middle; ">{{ $i++ }}</td>
<td style="text-align:center; vertical-align:middle; ">{{ $ds->nama_desa }}</td>
<td style="text-align:center; vertical-align:middle; ">{{ $ds->indeks }}</td>
<td style="text-align:center; vertical-align:middle; ">{{ $ds->potensi }}</td>
<td style="text-align:center; vertical-align:middle; ">{{ $ds->fasilitas }}</td>
<td style="text-align:center; vertical-align:middle; ">{{ $ds->umkm }}</td>
<td style="text-align:center; vertical-align:middle; ">{{ $ds->medis }}</td>
<td style="text-align:center; vertical-align:middle; ">{{ $ds->keamanan }}</td>
<td style="text-align:center; vertical-align:middle; ">{{ $ds->pembangunan }}</td>
<td style="text-align:center; vertical-align:middle; ">{{ $ds->penataan }}</td>
<td style="text-align:center; vertical-align:middle; ">{{ $ds->pengembangan }}</td>
<td style="text-align:center; vertical-align:middle; ">{{ $ds->transportasi }}</td>
<td style="text-align:center; vertical-align:middle; ">{{ $ds->bank }}</td>
<td style="text-align:center; vertical-align:middle; ">{{ $ds->internet }}</td>
               \langletr>
              @endforeach
            </tbody>
```

```
@if ($cukup_potential)
  function style(feature) {
        return {
          weight: 3,
          opacity: 1,
          color: 'black',
          dashArray: '3',
          fillOpacity: 1,
          fillColor: feature.properties.Warna
        };
     }
elseif($potensial)
function style(feature) {
        return {
          weight: 3,
          opacity: 1,
          color: 'black',
          dashArray: '3',
         fillOpacity: 1,
          fillColor: feature.properties.Warna
        };
     }
elseif($sangat_potensial)
```
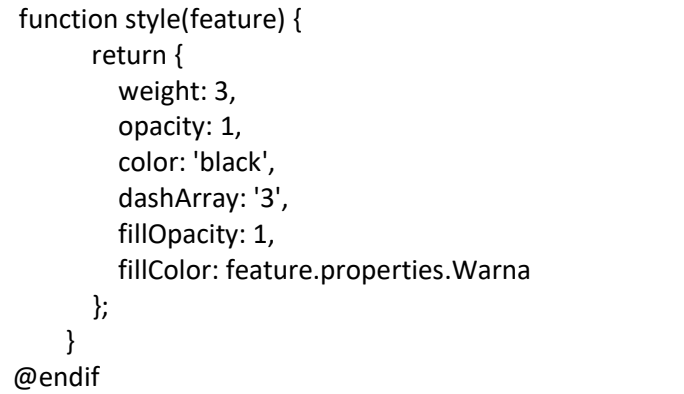

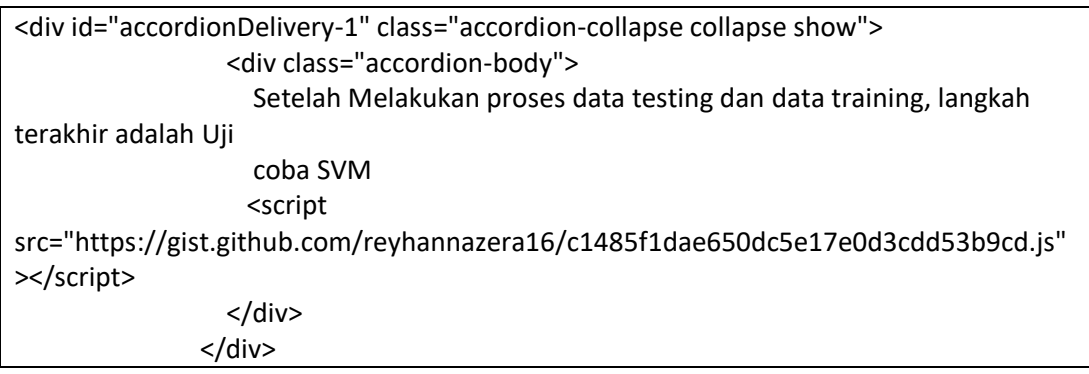

*Shapefile* (SHP), (Badan Informasi Geospasial, 2020).

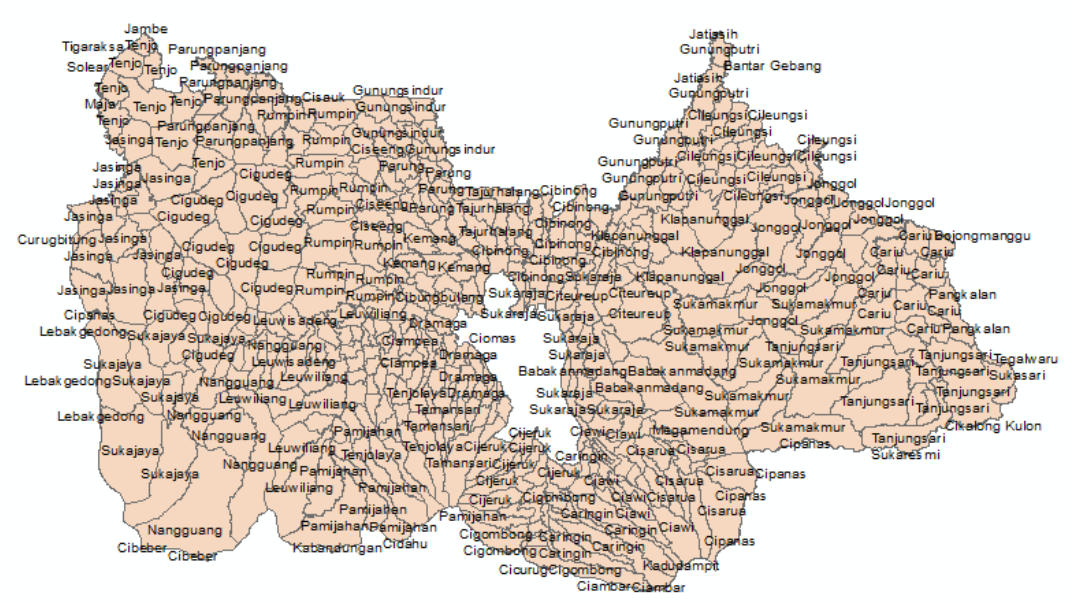

<span id="page-53-0"></span>Gambar 18. *Shapefile* Kabupaten Bogor

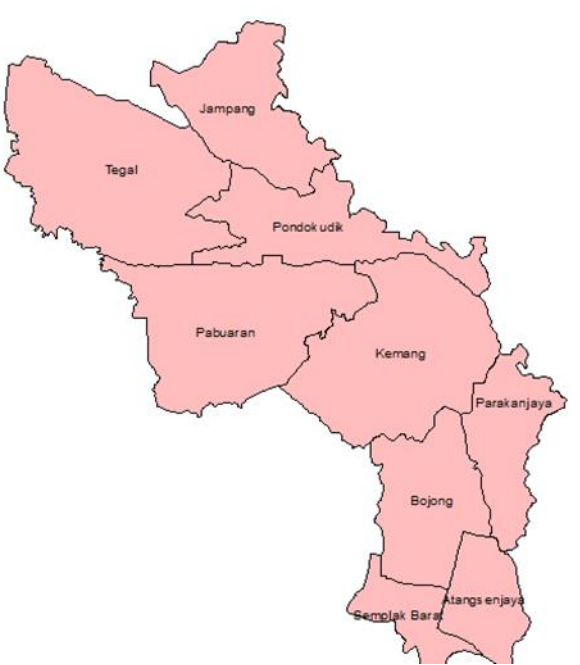

Gambar 19. Shapefile hasil proses

<span id="page-54-0"></span>Overlay dan Sebaran data

```
var url3 ="{{\{asset('geojson/UMKM.geojson') }}";
     $.getJSON(url3, function (geojson) {
       var geojsonLayer = L.geoJson(geojson, {
          style: function (feature) {
            return {
               'weight': 1,
               'fillOpacity': 0
 }
          },
          onEachFeature: function (feature, layer) {
            if (feature.properties) {
               layer.bindPopup(getPopupContent(feature.properties));
 }
 }
        }).addTo(map);
       controlLayers.addOverlay(geojsonLayer, 'UMKM');
     });
     function getPopupContent(properties) {
      var popupContent = "<br/>b>Nama:</b> " + properties.NAMA_UMKM + "<br/> ">;
      popupContent += "<b>Alamat:</b> " + properties.ALAMAT + "<br/> *:
         popupContent += "<br/>b>Desa:</b> " + properties.KELURAHAN + "<br/>br>";
       // Add more properties as needed
       return popupContent;
 }
```
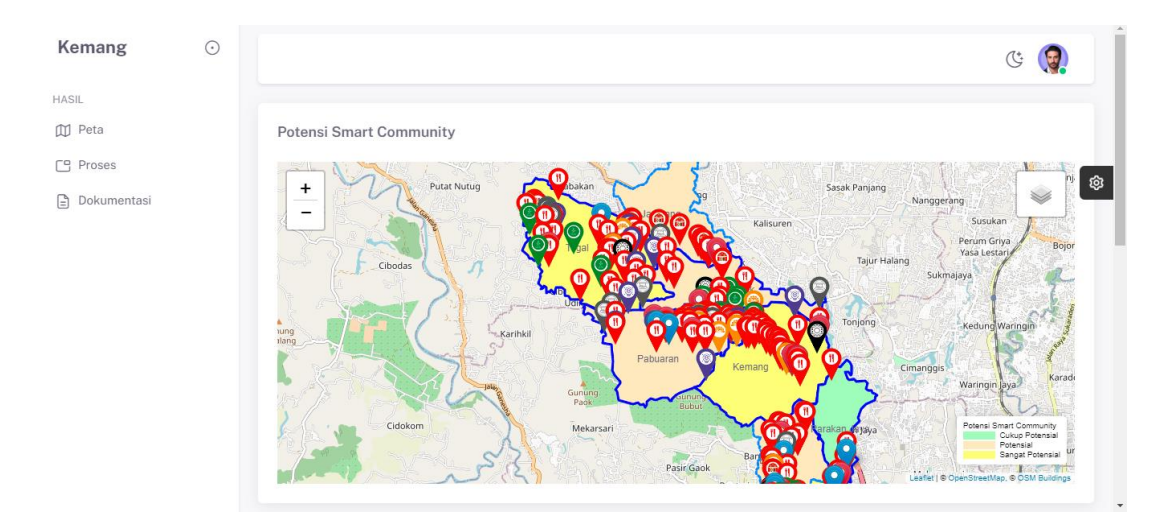

<span id="page-55-0"></span>Gambar 20 Contoh Sebaran Data

<span id="page-56-0"></span>Lampiran 4. Contoh *Seeder*

```
\text{Sdesa} = \lceil\left[ \right] 'nama_desa' => 'atang senjaya',
       'indeks' \Rightarrow 26.25',
        'potensi' => 'Potensial',
       'fasilitas' \Rightarrow '4',
       'umkm' \Rightarrow '35',
       'medis' \Rightarrow '2',
       'keamanan' \Rightarrow'1',
       'pembangunan' \Rightarrow '16',
       'penataan' \Rightarrow'14',
        'pengembangan' => '18',
        'transportasi' => '3',
       'bank' \Rightarrow '2',
       'internet' \Rightarrow '14',
      ],
```
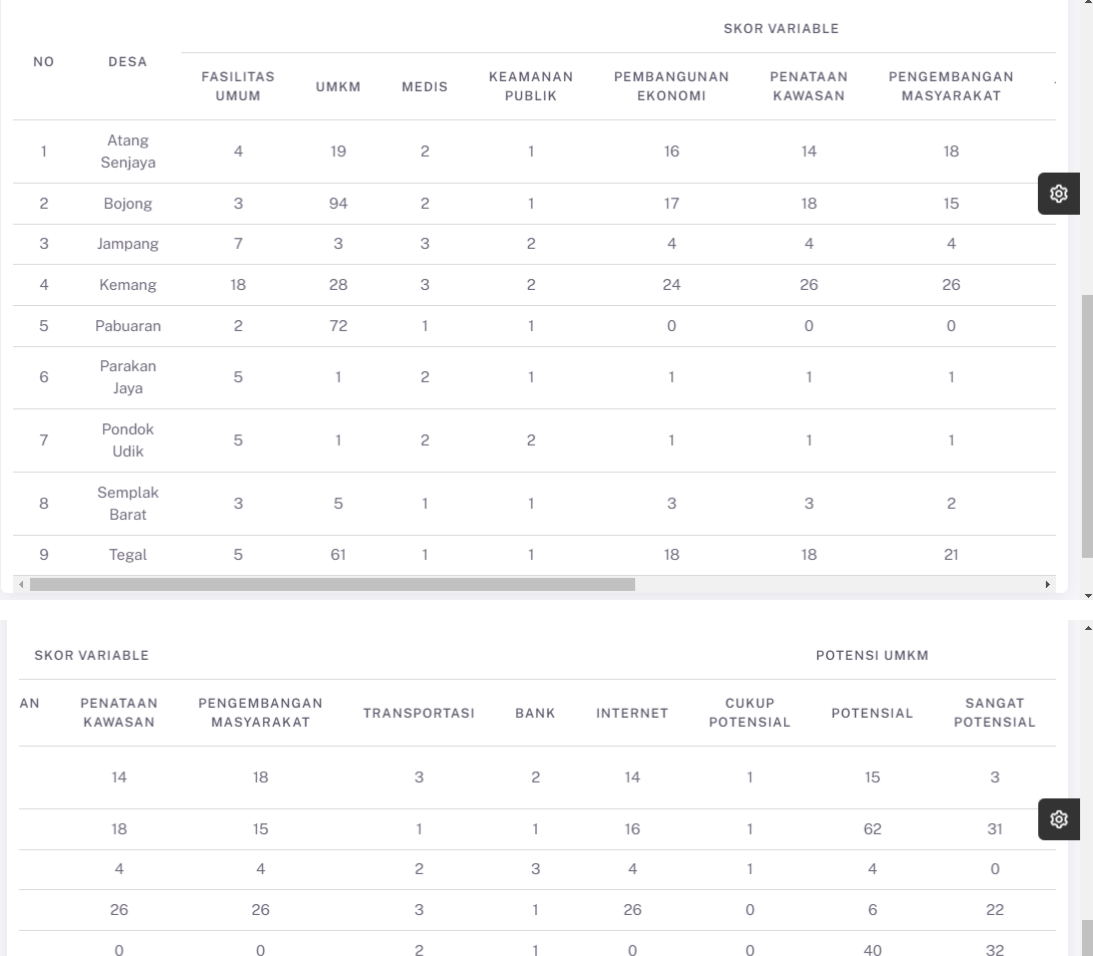

 $\overline{c}$ 

 $\overline{c}$ 

 $\bar{1}$ 

 $\,1\,$ 

 $\mathbf{1}$ 

 $\mathbf 1$ 

 $\mathbf{3}$ 

20

 $\overline{3}$ 

 $\,$   $\,$   $\,$ 

 $\mathbf 0$ 

 $\,0\,$ 

 $\overline{0}$ 

 $\overline{c}$ 

 $\overline{4}$ 

 $41$ 

 $\overline{1}$ 

 $\circ$ 

 $\bar{1}$ 

20

# <span id="page-57-2"></span>Lampiran 5. Penampilan data dari database

Gambar 21. Penerapan database

 $\mathbf{1}$ 

 $\overline{c}$ 

 $\overline{3}$ 

 $\overline{3}$ 

#### <span id="page-57-1"></span><span id="page-57-0"></span>Tabel 12. Implementasi SVM

 $\overline{1}$ 

 $\mathbf{1}$ 

3

18

 $\mathbf{1}$ 

 $\mathbf 1$ 

 $\overline{c}$ 

 $21$ 

<div id="accordionDelivery-1" class="accordion-collapse collapse show"> <div class="accordion-body"> Setelah Melakukan proses data testing dan data training, langkah terakhir adalah Uji coba SVM <script src="https://gist.github.com/reyhannazera16/d31d9288068c05c41afba1089c17cef5.js"></ script>  $\langle$ div $>$  $\langle$ div $>$ 

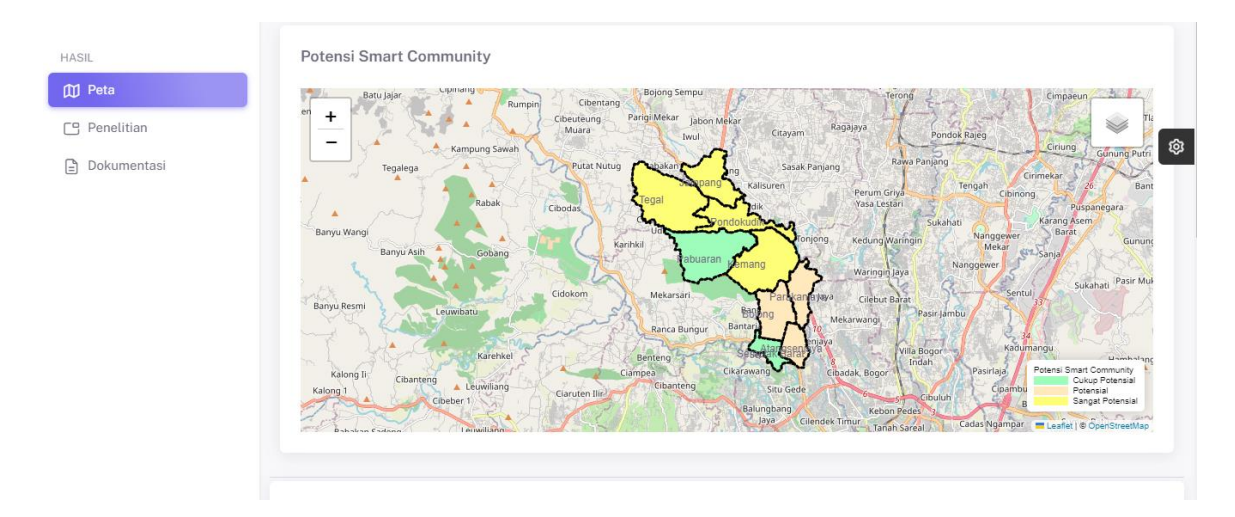

<span id="page-58-0"></span>Gambar 22. Peta Potensi *Smart Community*

#### <span id="page-59-0"></span>Lampiran 6. SK Skripsi

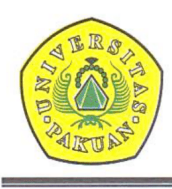

# YAYASAN PAKUAN SILIWANGI Universitas Pakuan

FAKULTAS MATEMATIKA DAN ILMU PENGETAHUAN ALAM Unggul. Mandiri & Berkarakter Dalam Bidang MIPA

#### **KEPUTUSAN DEKAN** FAKULTAS MATEMATIKA DAN ILMU PENGETAHUAN ALAM **UNIVERSITAS PAKUAN** No.: 1707/KEP/D/FMIPA/V/2023

 $\omega_{\rm c}$ 

#### TENTANG

#### PENGANGKATAN PEMBIMBING TUGAS AKHIR<br>PADA PROGRAM STUDI ILMU KOMPUTER FAKULTAS MATEMATIKA DAN ILMU PENGETAHUAN ALAM UNIVERSITAS PAKUAN

#### DEKAN FAKULTAS MATEMATIKA DAN ILMU PENGETAHUAN ALAM UNIVERSITAS PAKUAN

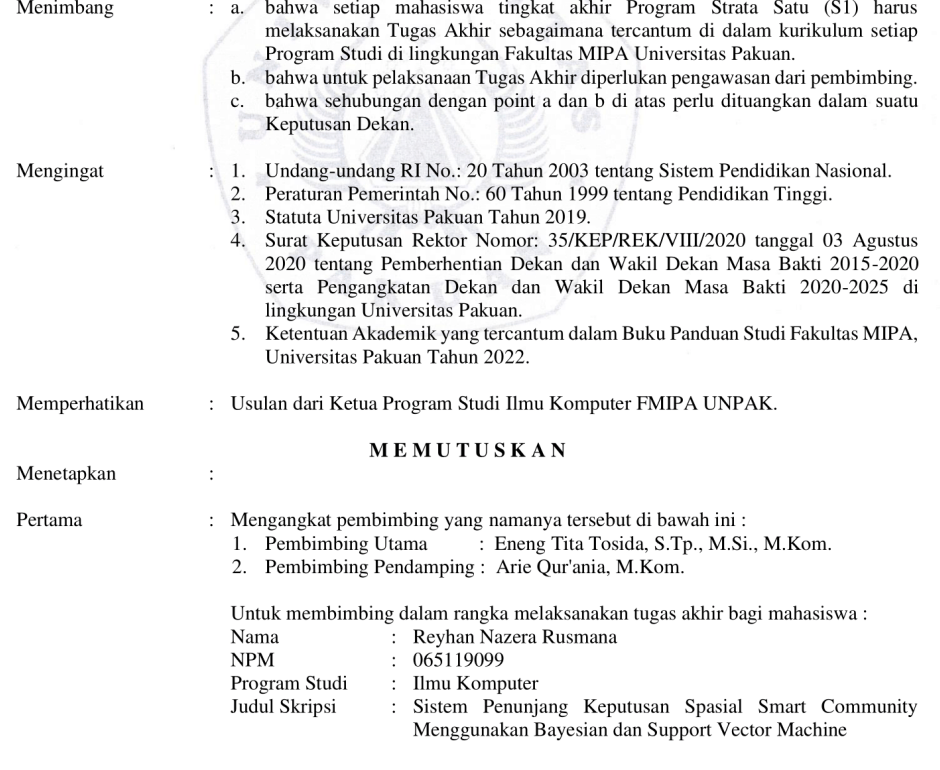

Jl. Pakuan P.O. Box 452, Bogor 16143, Telp./Fax. (0251) 8375547  $\label{thm:2} \textbf{Website}: \text{https://fmipa.unpak.ac.id}$ 

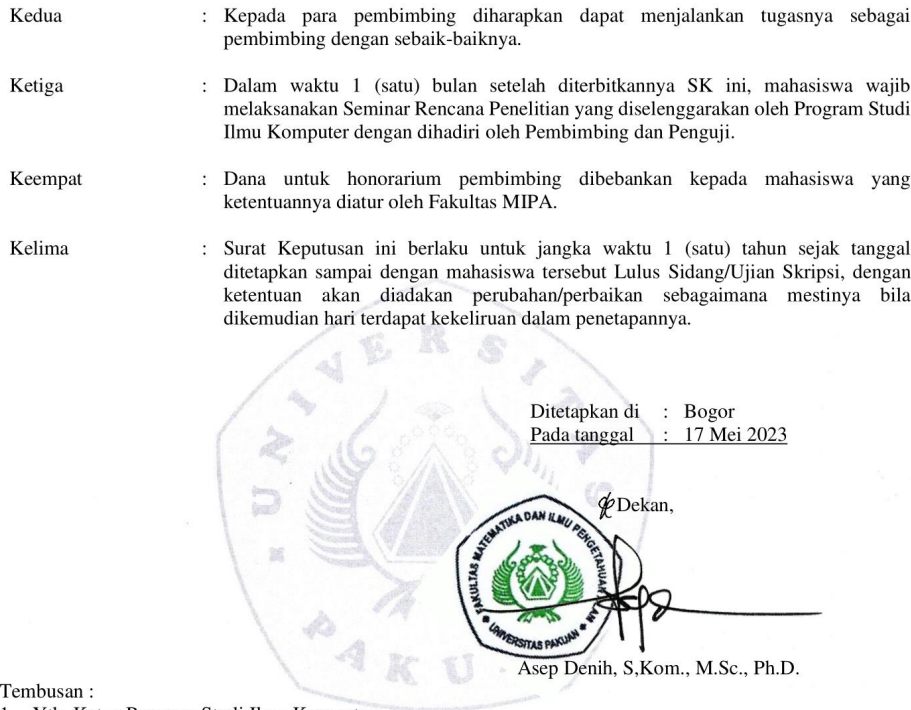

1. Yth. Ketua Program Studi Ilmu Komputer;<br>2. Yth. Eneng Tita Tosida, S.Tp., M.Si., M.Kom.;<br>3. Yth. Arie Qur'ania, M.Kom.;<br>4. Arsip.

Jl. Pakuan P.O. Box 452, Bogor 16143, Telp./Fax. (0251) 8375547<br>Website : https://fmipa.unpak.ac.id

 $\overline{\omega}$ 

#### Kartu Bimbingan Mahasiswa Program Studi Ilmu Komputer FMIPA - UNPAK

<span id="page-61-0"></span>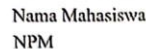

- : Reyhan Nazera Rusmana : 065119099
- Judul Skripsi : Sistem Penunjang Keputusan Spasial Smart Community Menggunakan Bayesian dan Support Vector Machine Pembimbing Utama : Dr. Eneng Tita Tosida, S. Tp., M. Si., M. Kom.

Pembimbing Pendamping

: Arie Qur'ania, S. Kom., M. Kom.

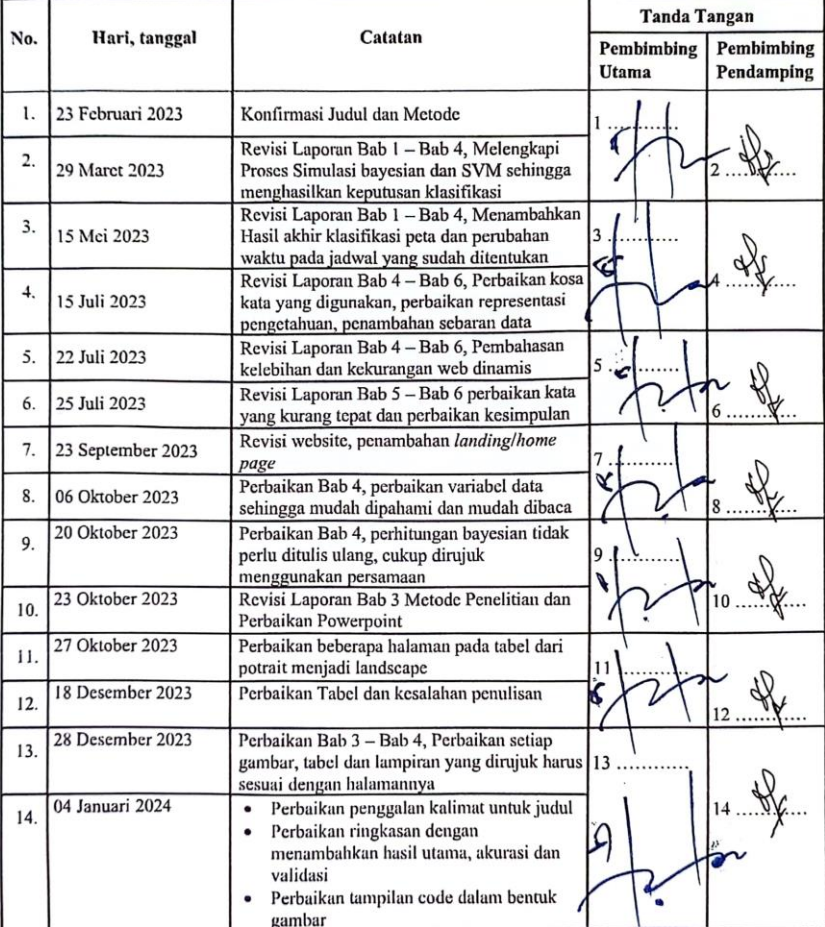

 $\bf{K}$ Arie Qur'ania, M.Kom.